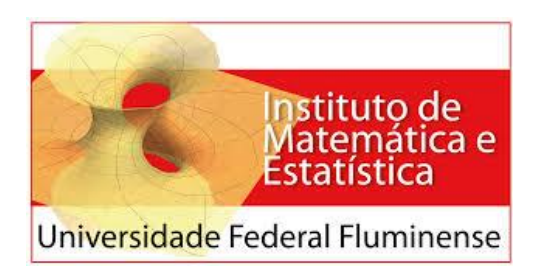

**Programa de Mestrado Profissional em Matemática em Rede Nacional**

# **ADRIANO SOUSA DA SILVEIRA**

Introduzindo os conceitos de investimento na escola: Análise **Matemática** 

**Orientador: Mitchael Alfonso Plaza Martelo** 

**Niterói Março/2020**

# **Adriano Sousa da Silveira**

# **INTRODUZINDO OS CONCEITOS DE INVESTIMENTO NA ESCOLA: ANÁLISE MATEMÁTICA**

Dissertação apresentada por **Adriano Sousa da Silveira** ao Programa de Mestrado Profissional em Matemática em Rede Nacional - Universidade Federal Fluminense, como requisito parcial para a obtenção do Grau de Mestre.

**Orientador: Mitchael Alfonso Plaza Martelo**

**Niterói 2020**

#### Ficha catalográfica automática - SDC/BIME Gerada com informações fornecidas pelo autor

S587i Silveira, Adriano Sousa da INTRODUZINDO OS CONCEITOS DE INVESTIMENTO NA ESCOLA : ANÁLISE MATEMÁTICA / Adriano Sousa da Silveira ; Mitchael Alfonso Plaza Martelo, orientador. Niterói, 2020. 102 p. : il. Dissertação (Mestrado Profissional em Matemática em Rede Nacional)-Universidade Federal Fluminense, Niterói, 2020. DOI: http://dx.doi.org/10.22409/PROFMAT.2020.mp.09756670762 1. Aplicações financeiras. 2. Funções. 3. GeoGebra. 4. Produção intelectual. I. Plaza Martelo, Mitchael Alfonso, orientador. II. Universidade Federal Fluminense. Instituto de Matemática e Estatística. III. Título. CDD -

Bibliotecário responsável: Ana Nogueira Braga - CRB7/4776

## ADRIANO SOUSA DA SILVEIRA

# INTRODUZINDO OS CONCEITOS DE INVESTIMENTO NA ESCOLA: ANÁLISE MATEMÁTICA

Dissertação apresentada por Adriano Sousa da Silveira ao Programa de Mestrado Profissional em Matemática em Rede Nacional - Universidade Federal Fluminense, como requisito parcial para a obtenção do Grau de Mestre.

Aprovada em 03 de março de 2020

Michael S. Phon M.

 $\overline{\phantom{a}}$  , where  $\overline{\phantom{a}}$  , where  $\overline{\phantom{a}}$  ,  $\overline{\phantom{a}}$  ,  $\overline{\phantom{a}}$  ,  $\overline{\phantom{a}}$  ,  $\overline{\phantom{a}}$  ,  $\overline{\phantom{a}}$  ,  $\overline{\phantom{a}}$  ,  $\overline{\phantom{a}}$  ,  $\overline{\phantom{a}}$  ,  $\overline{\phantom{a}}$  ,  $\overline{\phantom{a}}$  ,  $\overline{\phantom{a}}$  ,  $\overline{\phantom{a}}$  , Prof. Mitchael Alfonso Plaza Martelo

**Orientador** 

 $a$   $2\psi$  ).  $\psi$ 

Prof. Fábio Silva de Souza

 $AC$  (d) produces

f. Jones Colombo

Wanderby Klynd

Prof. Wanderley Moura Rezende

# **DEDICATÓRIAS**

A Deus, por sempre me fortalecer nas adversidades.

Aos meus avôs, pela participação ativa na minha criação.

Aos meus pais, pelo carinho, empenho e dedicação.

Aos meus filhos, pela alegria e motivação.

Aos meus familiares, que sempre me fortificaram.

A minha esposa, pela paciência e parceria em todos os momentos

Aos meus amigos, que sempre buscaram me incentivar durante essa jornada.

Ao professor Geraldo Magela da Silva, que sempre me apoiou, desde a graduação.

Ao meu orientador, professor Mitchael Alfonso Plaza Martelo, pela compreensão nos momentos necessários.

# **AGRADECIMENTOS**

Primeiramente a Deus, por proporcionar mais uma vitória em minha vida.

Aos professores do programa PROFMAT-UFF, que sempre se colocaram à disposição para ajudar.

Aos colegas de curso, que sempre se empenharam para proporcionar o melhor para o grupo.

Aos professores e diretores do Colégio Estadual Professor Fernando Antônio Raja Gabaglia, que me receberam de "braços abertos", para a realização das atividades propostas nessa tese.

Ao meu professor orientador Mitchael Alfonso Plaza Martelo, pela paciência, pelas aulas ministradas durante o curso e pelos direcionamentos durante a execução da dissertação.

A coordenação de Aperfeiçoamento de Pessoal e de Nível Superior – Brasil (CAPES) – Código de Financiamento 001, pela concessão da bolsa de estudos.

This study was financed in part by the Coordenação de Aperfeiçoamento de Pessoal de Nível Superior – Brasil (CAPES) – Finance Code 001.

#### **RESUMO**

Termos como renda fixa, ações e moedas virtuais, são cada vez mais comuns dentro e fora de instituições educacionais. Aproveitando esses tópicos recorrentes no cotidiano, podemos resgatar conteúdos extremamente importantes na matemática trabalhada no ensino médio.

Assuntos como funções, juros, método dos mínimos quadrados, gráficos e outros, que muitas vezes são apresentados de forma "mecânica", serão abordados de maneira prática, através das aplicações financeiras, como poupança, bolsa de valores e Bitcoin.

Essas abordagens práticas acabam interferindo positivamente nas temáticas propostas pelo professor e na absorção dos alunos, tornando o processo de aprendizagem algo incentivador para ambos.

Palavras Chaves: Aplicações financeiras, Funções e GeoGebra.

### **ABSTRACT**

Phrases such as fixed income, shares and virtual currencies are getting more and more common both inside and outside educational institutions. By referring to these current topics, it is possible to come up with contents which are extremely important for the Mathematics taught in High School.

Topics like mathematical functions, interest, least squares, among others, which many times are introduced "mechanically", will be input in a practical way, through financial applications such as savings, stock market and Bitcoin.

These practical approaches end up interfering positively with the themes proposed by the teacher, as well as with the students' learning, making this process something stimulating for both.

Keywords: Financial applications, Functions, GeoGebra.

# **Sumário**

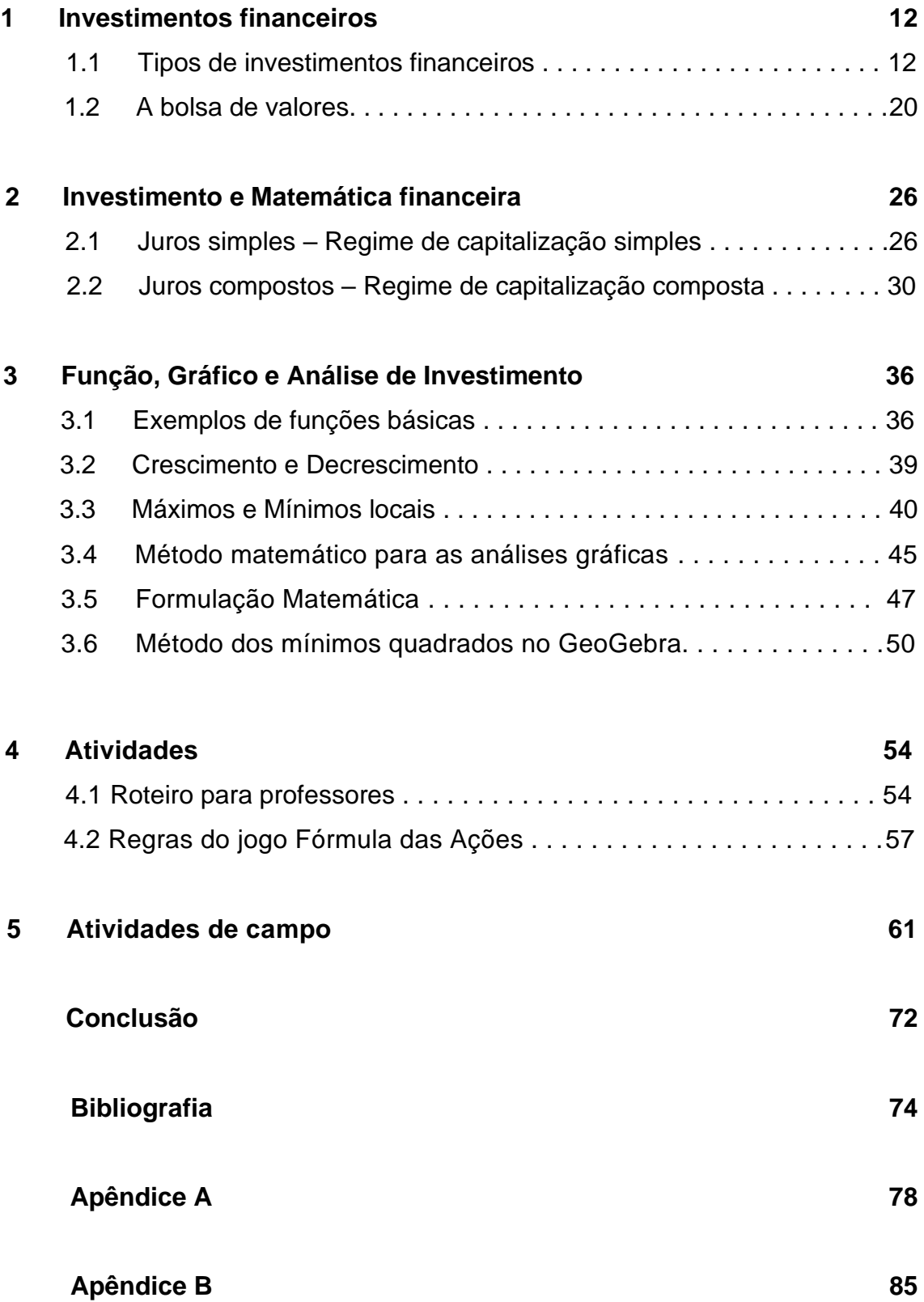

# **Anexos 98**

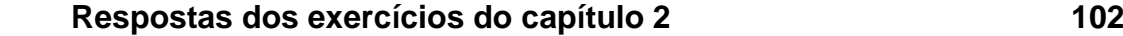

## **Introdução**

Em meio às dificuldades apresentadas na área da educação, é notável verificar que muitos alunos exibem uma formação falha e/ou desconhecem as aplicações de conceitos matemáticos básicos.

Nesses 15 anos trabalhando em sala de aula, foi possível perceber que muitos alunos não conseguem relacionar os assuntos abordados em sala com as situações geradas no dia a dia.

Pensando nesses conceitos matemáticos, podemos destacar o estudo em aplicações financeiras, que vem a ser um assunto pouco requisitado nos currículos escolares e de extrema importância no planejamento financeiro de todos nós.

A educação financeira, um dos temas transversais presentes na atual Base Nacional Comum Curricular (BNCC), é voltada a conscientizar sobre a importância do planejamento, para que o cidadão possa desenvolver uma relação equilibrada com o dinheiro e tomar decisões acertadas sobre finanças e consumo. Um dos pilares é o hábito de poupar.

Segundo os Parâmetros Curriculares Nacionais - PCNs (1999, p. 251) dizem que:

É preciso que o aluno perceba a matemática como um sistema de códigos e regras que a tornam uma linguagem de comunicação de ideias e permite modelar a realidade e interpretá-la.

A escolha de uma proposta inserida no cotidiano e a participação do aluno nessas propostas, certamente irá facilitar o aprendizado do conteúdo apresentado.

Preocupado com essas dificuldades apresentadas pelos alunos, o autor deste trabalho buscou analisar e aprimorar os conceitos matemáticos aplicados ao ensino médio, envolvendo aplicações monetárias com renda fixa, renda variável e Criptomoedas, com o intuito de mostrar e elucidar situações com uma abordagem mais palpável e atrativa aos alunos.

Este trabalho é apresentado em 5 capítulos:

No capítulo 1, são apresentados alguns tipos de investimentos financeiros, os conceitos utilizados na bolsa de valores e algumas técnicas de análises dessa modalidade de investimento.

O capítulo 2 traz uma abordagem sobre juros simples e juros compostos, muitas vezes empregados no ensino médio, porém nesse caso temos como meta principal a elucidação da aplicação em investimentos de renda fixa.

No capítulo 3, são abordados os conceitos de função, gráficos de função do 1º grau, crescimento e decrescimento, máximos e mínimos locais, análise de gráfico de ações, análise de tendências, método dos mínimos quadrados e aplicação do GeoGebra, com o objetivo de obter uma reta de "alinhamento automático" utilizada na análise gráfica das variações de valores de investimentos.

No capítulo 4, são apresentados os roteiros das atividades propostas aos alunos. Nesse capítulo os professores terão uma ideia de como nortear a aplicação das atividades e o tempo médio necessário para cada uma.

No capítulo 5, são apresentados os resultados das atividades de campo, realizadas com os alunos do 3° ano do ensino médio, essas atividades envolveram os conceitos de juros, funções, gráficos, análises gráficas no software GeoGebra e um jogo de tabuleiro, envolvendo situações de perdas e ganhos nas diversas formas de aplicações financeiras, durante seu trajeto.

No apêndice A, são apresentados os principais conceitos da criptomoeda Biticoin, o funcionamento dos registros dessas transações e as principais aplicações desse registro, conhecido como blockchain.

O apêndice B faz uma abordagem mais voltada ao público universitário e aos professores, pois trata de uma matemática complexa, como curvas elípticas, envolvida nas transações relacionadas às criptomoedas.

# **CAPÍTULO 1**

# **Investimentos financeiros**

De maneira ampla, a palavra investimento pode ser definida como um desembolso, em que há a expectativa de certo ganho ou resultado futuro e nesse contexto, vários itens podem ser considerados como capital para investir, tais como: tempo, energia, estudos, etc.

Quando se fala em finanças, podemos dizer que um investimento financeiro consiste basicamente em aplicar um capital (dinheiro), com a expectativa de obter um benefício futuro, ou seja, um rendimento sobre o dinheiro investido.

## **1.1 Tipos de investimentos financeiros**

Existem diferentes tipos de investimentos disponíveis no mercado financeiro, que podem ser classificados conforme o perfil de quem deseja investir.

Para isso, é preciso considerar que existem duas classificações principais que se encaixam os investimentos:

**Renda fixa:** são investimentos em que os rendimentos são conhecidos desde o início, por uma taxa básica, como é o caso da tradicional caderneta de poupança.

A poupança é um investimento simples em que uma taxa de remuneração mensal é aplicada sobre o capital investido e pode ser feito em qualquer agência bancária, através de uma conta.

**Renda variável:** são investimentos em que seus rendimentos serão incertos quando aplicado o capital, como é o caso da bolsa de valores, onde é possível adquirir ações de uma empresa.

Considerando estas duas classificações é possível perceber que a renda fixa é mais segura e feita para investidores mais conservadores, enquanto os de renda variável para investidores que se arriscam mais.

Vejamos abaixo alguns tipos de investimento:

## **Tesouro Direto**

O Tesouro Direto é um programa criado pelo Governo Federal que possibilita que pessoas físicas consigam negociar títulos públicos, isso de uma maneira bem simples e online.

O Tesouro Direto funciona como um empréstimo realizado da pessoa física para o Governo Federal, que em troca, fornece um título de crédito com um vencimento determinado.

Ao chegar na data estabelecida, o governo devolve o dinheiro emprestado, somado aos juros aplicados, que são pré-estabelecidos no momento do fornecimento do título.

O investimento no Tesouro Direto é considerado uma alternativa confiável, devido à segurança do emissor: o Governo Federal.

#### • **Vantagens**

Existem alternativas de títulos para diversos objetivos e prazos.

É possível comprar títulos do Tesouro com valores a partir de R\$ 30,00.

Os títulos do Tesouro são garantidos pelo Governo Federal, possuindo, portanto, o menor risco do mercado.

É fácil solicitar o resgate e em até 1 dia útil o dinheiro estará disponível na conta.

### • **Desvantagens**

Pode sofrer perda de rentabilidade em resgates antecipados.

Além disso, são cobradas algumas taxas e impostos:

– Taxa de custódia: taxa fixa de 0,25% ao ano sobre o valor dos títulos referente aos serviços de guarda dos títulos e às informações e movimentações dos saldos.

– Taxa de corretagem: Cada corretora determina seu valor. Geralmente, corretoras não ligadas a bancos ou são isentas ou cobram entre 0,1% e 0,5% por movimentação.

– IOF: o Imposto sobre Operações de Crédito, Câmbio e Seguros é cobrado em investimentos com prazo menor que 30 dias. Essa taxa segue uma tabela regressiva, que reduz em média 3,5% ao dia, se tornando isenta após o prazo de 30 dias.

– Imposto de Renda: o IR é obrigatório e a alíquota varia de acordo com o prazo de investimento. São 22,5% para aplicações mais curtas a 15% para aplicações mais longas

## **CDB**

O Certificado de Depósito Bancário (CDB) é uma alternativa de investimento muito parecida com o Tesouro Direto. Esses títulos são emitidos por bancos para que seja possível captar recursos.

Na prática, é como se estivéssemos emprestando dinheiro para um banco por um período determinado. Ao final do empréstimo, o banco devolve o valor emprestado, acrescido dos juros.

Assim como o Tesouro Direto, o CDB também é considerado um investimento seguro, pois é assegurada pelo FGC (Fundo Garantidor de Créditos), mesmo órgão responsável por proteger a caderneta de poupança.

Caso a instituição bancária passe por algum problema que impossibilite o pagamento, o FGC garante o recebimento de parte ou da totalidade do investimento.

#### • **Vantagens**

Uma das vantagens de investir em CDB é que esses títulos possuem uma rentabilidade maior que a poupança.

As aplicações em CDBs são asseguradas pelo Fundo Garantidor de Créditos (FGC) até o limite de R\$ 250 mil por CPF ou CNPJ, por conjunto de depósitos e investimentos em cada instituição ou conglomerado financeiro, limitado ao teto de R\$ 1 milhão, a cada período de 4 anos, para garantias pagas para cada CPF ou CNPJ.

Outra característica do CDB é a flexibilidade. Há opções que oferecem liquidez diária, voltadas para metas de curto prazo, como uma viagem de férias.

Ao mesmo tempo, há alternativas disponíveis para objetivos de prazo mais longo, como a compra de um imóvel.

## • **Desvantagens**

Dependendo do plano que o investidor tenha ingressado, o prazo de realização pode ser grande (geralmente até 5 anos), inviabilizando o investimento de curtíssimo prazo.

Mesmo com toda a segurança oferecida pelo FGC, é importante avaliar o perfil do emissor do CDB. Para captar a atenção dos investidores, os bancos de menor porte tendem a oferecer rentabilidades bem mais atrativas. Em contrapartida, são instituições mais frágeis e com mais riscos.

Neste caso, para se proteger além da garantia do FGC, o investidor precisa pesquisar sobre o rating da empresa emissora, atestando se ela é confiável ou não.

Ratings são notas de crédito emitidas por agências de classificação de risco sobre a qualidade de crédito. As agências avaliam a capacidade de um emissor (bancos, financeiras ou empresas) de honrar suas obrigações financeiras integralmente e no prazo determinado.

Lembrando que é opção da Instituição Emissora contratar esse tipo de agência de classificação.

A taxa de custódia é um valor cobrado mensalmente pelas corretoras para armazenar os títulos de um determinado investidor.

Por sua vez, a cobrança de Imposto de Renda dos CDBs incide apenas sobre os rendimentos da aplicação e de forma regressiva, onde a alíquota varia de 22,5% a 15%, de acordo com o prazo do investimento.

Já o IOF (Imposto sobre Operações Financeiras) só é obrigatório se a aplicação e resgate forem realizados num período de até 30 dias.

## **LCI e LCA**

Bem como o Tesouro Direto e o CDB, a LCI e a LCA são investimentos de renda fixa. Isso quer dizer que são aplicações que possibilitam prever a rentabilidade dos títulos, antes da realização da operação.

A Letra de Crédito Imobiliário (LCI) e a Letra de Crédito do Agronegócio (LCA) são títulos emitidos por bancos e instituições financeiras.

Esses títulos servem para a captação de recursos que serão utilizados nesses dois setores: agronegócio e imobiliário.

O FGC também é responsável por garantir a segurança dos investidores que escolhem uma LCI ou uma LCA, garantindo cobertura caso aconteça algum problema com a entidade que emitiu os títulos.

• **Vantagens**

A principal vantagem de se aplicar em LCI ou LCA é a isenção de imposto de renda e de IOF, fato que beneficia o investidor com foco no longo prazo, além disso, ambos os investimentos possuem a garantia do FGC.

#### • **Desvantagens**

Por terem diversas modalidades e prazos, as LCIs e LCAs não são indicadas para quem quer investir no curtíssimo prazo, isso porque o resgate antes do prazo estipulado pode gerar perda de rentabilidade, além disso, é preciso estar atento ao rating, pois, quanto menor for a nota, maior o risco que o investidor terá.

#### **Fundos de Investimentos**

Fundo de Investimento é uma modalidade coletiva de aplicação financeira. Podemos dizer que esses fundos funcionam como um mecanismo que reúne o capital de várias pessoas (cotistas) para ser aplicado em um investimento.

Esse tipo de investimento é uma boa alternativa para quem não tem muito tempo para acompanhar o mercado financeiro, isso porque, ao escolher essa opção, o capital ficará sob responsabilidade do gestor do fundo, que irá realizar as aplicações e acompanhar o mercado.

#### • **Vantagens**

Uma das grandes dores de cabeça para alguns investidores, especialmente em renda variável, é a apuração do imposto de renda.

Em fundos de investimentos, esse problema não existe, pois o pagamento de imposto de renda ocorre direto na fonte nos fundos de investimentos.

Além disso, a figura de um gestor profissional faz com que o investidor não se preocupe com realocações e decisões pontuais de se investir em um ativo específico.

#### • **Desvantagens**

A estrutura a ser mantida para que um fundo de investimento possa funcionar reflete em uma série de custos, os quais são repassados para os investidores.

O investidor pode acabar tendo sua rentabilidade corroída por taxas (taxa de administração, taxa de performance e despesas em geral), fazendo com que o alto custo gerado não seja compensado pelos benefícios de investir em fundos.

Além disso, não há possibilidade de escolher em quais ativos específicos deseja-se investir.

## **ETF**

Os ETFs (Exchange Traded Fund), popularmente conhecido como Fundos de Índice, são grupos diversificados de ativos que espelham um determinado índice de mercado de ações ou renda fixa do Brasil ou do exterior.

São negociados em Bolsa de Valores, ou seja, em carteiras de ações que acompanham referências como o índice IBovespa, IBrX-50, IBrX-100, Small Cap, entre outros.

Na prática, o ETF reflete o desempenho de um índice, permitindo aos investidores ganharem com a alta das empresas listadas nele.

#### • **Vantagens**

Esse tipo de investimento apresenta custos operacionais baixos, pois em uma única negociação são compradas ou vendidas uma grande quantidade de ações, acarretando apenas um único custo de corretagem. O impacto desta economia pode ser significativo especialmente ao longo do tempo ou quando o mercado acionário, por exemplo, não tiver uma rentabilidade muito boa.

Outro benefício está vinculado à redução dos riscos no investimento em algumas empresas, pois existe uma grande quantidade de ações e diversos títulos de renda fixa, na composição dos índices.

#### • **Desvantagens**

Embora a gestão refletindo um índice proporcione economia de tempo, a gestão individualizada de ativos pode trazer resultados melhores, quando se segue uma boa estratégia de investimento.

Diferente do que acontece com ações, esse tipo de investimento não possui isenção de Imposto de Renda para transações menores que R\$ 20.000,00.

Para os fundos de índice, a alíquota é sempre de 15% sobre os lucros obtidos.

Como o mercado de ETFs no Brasil ainda é pequeno, a questão da liquidez é um detalhe a ser observado.

Embora alguns ETFs mais "famosos" tenham uma boa liquidez, muitos ainda sofrem com esse problema, especialmente quando comparado aos Estados Unidos, onde a quantidade de negociações dos fundos de índice é alta.

#### **Ações de empresas**

As ações representam uma fração do capital social de uma empresa, dessa maneira, ao comprar uma ação, o investidor se torna sócio do negócio, inclusive participando dos lucros e prejuízos, como qualquer empresário.

As ações das empresas são negociadas pela internet, no site da Bolsa de Valores, que funciona como um ponto de encontro online entre quem deseja comprar e quem quer vender uma ação.

Existem dois tipos básicos de ações:

– Ações preferenciais (PN): São as que dão preferência aos acionistas no pagamento de dividendos e em caso de liquidação da empresa. Isso significa que, em caso de falência, os donos delas têm mais chance de recuperar seu investimento do que aqueles que possuem as ações ordinárias. Na bolsa, são identificadas com o final 4.

– Ações ordinárias (ON): São as que dão direito ao voto em assembleia para quem é acionista. Quanto maior a quantidade, maior o peso do voto. É possível identificar uma ação como ordinária quando seu nome termina com 3.

#### • **Vantagens**

No momento em que a taxa básica de juros da economia no Brasil - Sistema Especial de Liquidação e Custódia (Selic) - está em queda, o investimento em renda variável apresenta uma possibilidade de ganho maior do que a renda fixa.

Além disso, para comprar e vender ações é simples e exige apenas uma conta em corretora de valores, com um sistema (home broker) que possibilita a negociação de ações.

#### • **Desvantagens**

Por ser um investimento sem previsibilidade, ao mesmo tempo em que pode render muito, também pode sofrer grandes quedas motivadas por incertezas políticas e econômicas, principalmente.

Isso significa que é preciso ter um perfil de moderado a agressivo para poder tolerar as oscilações que o preço pode sofrer.

É preciso saber lidar com o risco. Um bom caminho para investir na Bolsa de Valores de uma forma um pouco mais segura é estudar o mercado e procurar ferramentas para auxiliar sua atividade.

Na próxima seção abordaremos um pouco mais esse tipo de investimento.

Para mais informações, (ver em [R] Tipos de Investimentos)

## **1.2 A bolsa de valores**

As bolsas de valores são instituições administradoras de mercados. No caso brasileiro, a BOVESPA é a principal bolsa de valores, administrando os mercados de Bolsa e de Balcão Organizado. A diferença entre esses mercados está nas regras de negociação estabelecidas para os ativos (títulos) registrados em cada um deles.

As bolsas de valores são também os centros de negociação de valores mobiliários, que utilizam sistemas eletrônicos de negociação para efetuar compras e vendas desses valores. No Brasil, atualmente, as bolsas são organizadas sob a forma de sociedade por ações (S/A), reguladas e fiscalizadas pela Comissão de Valores Mobiliários (CVM). As bolsas têm ampla autonomia para exercer seus poderes de auto-regulamentação sobre as corretoras de valores que nela operam. Todas as corretoras são registradas no Banco Central do Brasil e na CVM.

Segundo pesquisa realizada pelo site www.valorinveste.globo.com, jovens de 16 a 25 anos, totalizam mais de 166 mil pessoas que aplicam na bolsa de valores, representando mais de 10% de investidores. Há dois anos esse percentual não atingia nem 3%.

Esse aumento ocorreu principalmente por fatores como: acessibilidade à informação por meio de canais de YouTube, aumento das páginas de influenciadores digitais voltados para o mercado financeiro, a reforma da Previdência e a queda da taxa de juros, que acabou tornando a renda fixa um investimento menos rentável.

A principal função de uma bolsa de valores é proporcionar um ambiente transparente e líquido, adequado à realização de negócios com valores mobiliários. Somente através das corretoras, os investidores têm acesso aos sistemas de negociação para efetuarem suas transações de compra e venda desses valores.

As companhias (empresas) que têm ações negociadas nas bolsas são chamadas companhias "listadas". Para ter ações em bolsas, uma companhia deve ser aberta ou pública, o que não significa que pertença ao governo, e sim que o público em geral detém suas ações. A companhia deve, ainda, atender aos requisitos estabelecidos pela Lei das S.A. (Lei nº 6.404, de 15 de dezembro de 1976) e pelas instruções da CVM, além de obedecer a uma série de normas e regras estabelecidas pelas próprias bolsas.

No passado, o Brasil chegou a ter nove bolsas de valores, mas atualmente as duas principais são a Bolsa de Valores de São Paulo (BOVESPA) e a Bolsa de Mercadorias & Futuros (BM&F). A BOVESPA é a maior bolsa de valores da América Latina e uma das maiores do mundo. Nela são negociadas ações das companhias abertas (companhias que promovem a colocação de valores mobiliários) e títulos privados (títulos emitidos por empresas privadas) de renda fixa. A BM&F se destaca entre as maiores bolsas de mercadorias e futuros do mundo e nela são negociados contratos derivativos agropecuários (commodities) e derivativos financeiros.

Além dos tipos de investimentos citados anteriormente, as moedas virtuais (criptomoedas) surgiram no mercado como uma "nova" modalidade de investimento.

É importante ressaltar que devido às diversas oscilações, com quedas e altas diárias, nos seus respectivos valores, as criptomoedas não são consideradas um investimento seguro, por esse motivo, especialistas aconselham limitar esse tipo de investimento para um percentual máximo, em torno de 0,5% do patrimônio financeiro, mantendo a maioria do capital em outros investimentos mais tradicionais, minimizando assim os riscos.

No Apêndice A, a criptomoeda Bitcoin será abordada com informações relevantes e aprofundadas.

### **Análise de investimento**

A análise de investimento para operações em mercados de bolsas pode ser agrupada em correntes de pensamento que seguem duas "escolas" distintas, a saber: a "Escola fundamentalista" e a "Escola técnica".

• Escola fundamentalista

A análise dos fundamentos de uma companhia é a ferramenta usada pelos analistas para determinar o potencial de desempenho de uma ação. Para determinar o "preço justo" de um ativo, os analistas realizam a projeção das

diversas variáveis do ambiente macroeconômico e setorial que afetam a companhia. Por exemplo, se uma petroquímica paga a matéria-prima em dólar e não consegue repassar a variação da moeda para seus preços, certamente terá problemas no faturamento.

• Escola técnica

A análise técnica, também conhecida como análise gráfica é o estudo da dinâmica do mercado através dos sinais que o próprio mercado emite. Isto é, estuda o comportamento dos preços e do volume negociado dos ativos ao longo do tempo.

A diferencia do analista fundamentalista, o analista técnico acredita que todos os fatores que podem influenciar no preço de um determinado produto são descontados pelo mercado no processo contínuo de negociação que determina esse preço.

Desta maneira o movimento dos preços dos ativos de renda variável gera gráficos, onde é possível identificar padrões que indicam o timing de compra e venda. Motivo pelo qual, neste trabalho preferimos realizar a análise de investimento do ponto de vista tecnico.

Cabe ressaltar que a análise técnica – como qualquer outro método de análise de ações – não trabalha com certezas, mas com probabilidades. Mesmo assim, é um método muito utilizado para avaliar ações, contratos futuros e outros ativos de bolsa, e identificar os melhores momentos para comprá-los e vendê-los em operações de curto prazo.

Para mais informações, (ver em [B] Análise Técnica)

## **Matemática no mercado**

A matemática está presente praticamente em tudo que fazemos no nosso dia a dia, isso inclui também o dia a dia do investidor.

Quando se investe na bolsa, automaticamente será necessário realizar vários cálculos, tal como, preço de compra x quantidade de ações, preço de venda – preço de compra, calcular o lucro ou prejuízo percentual do investimento, etc.

No investimento na bolsa de valores, é fundamental que se realize cálculos, e deixe sempre tudo anotado. É necessário analisar o quanto foi investido, quanto lucrou, quanto pagou de corretagem, quanto pretende ganhar em determinado trade, etc.

No entanto, na bolsa de valores, a matemática pode pregar muitas peças, principalmente na área de cálculo de porcentagens. Vejamos uma questão, que de inicialmente parece muito simples, porém, muitas pessoas não percebem a armadilha:

**Exemplo:** *Suponha que foram compradas 1000 opções a 1 real, ou seja, um investimento de R\$ 1.000,00. Se estas opções sofressem uma queda de 90% do seu valor, passariam a valer R\$ 0,10 cada. Determine o percentual de aumento, para que estas opções retornem ao valor inicial.*

Muitas pessoas responderiam que precisariam subir 90%, porém, essa resposta está incorreta.

Observe que se elas aumentassem 90%, passariam a valer R\$ 0,19, pois, 90% de R\$ 0,10 vale R\$ 0,09.

Para que o investimento retorne ao valor inicial, a opção deveria aumentar 900%.

Muitas pessoas costumam errar esse tipo de cálculo, e para evitar prejuízos futuros, é necessário ter um bom conhecimento da matemática financeira.

Além disso, para operar na bolsa de valores e ter sucesso nas operações, é necessário ter um bom conhecimento das estratégias existentes

no mercado financeiro, também é necessário ter conhecimento em análise gráfica.

Análise gráfica é a ciência que estuda os gráficos das ações, identificando pontos de suporte, resistência e tentando prever movimentos futuros baseando-se em figuras de tendência.

Olhando rapidamente alguns gráficos, é possível notar que os mercados definem tendências.

Um dos objetivos da análise técnica é identificar as tendências nos seus primeiros estágios, para recomendar operações que se beneficiem desses movimentos.

Por esse motivo, dedicamos dois capítulos deste trabalho no estudo dos juros e de gráfico de funções.

Para mais informações, (ver em [A] Análise Fundamentalista)

# **CAPÍTULO 2**

# **Investimentos e Matemática financeira**

Nosso objetivo é compreender a Matemática financeira, necessária para realizar investimentos, para isto precisaremos estudar os juros compostos e em consequência os juros simples. Não pretendemos nos aprofundarmos neste capítulo, para mais informações, demonstrações e aplicações, recomendamos ao leitor, (ver em [P] Noções de Matemática Financeira).

# **2.1 Juros simples – Regime de capitalização simples**

Elementos:

- $\bullet$  J => juros
- $\bullet$  C => capital ou principal
- $\bullet$  i => taxa de juros
- $\bullet$  M => montante
- $\bullet$  t => tempo

Nesse tipo de regime, os juros ou rendimentos gerados em cada período, são sempre os mesmos, pois a taxa de juros incide apenas sobre o capital inicial, e os juros são pagos ao final da aplicação.

Nos exemplos a seguir, adotaremos C (capital ou principal), como um valor monetário inicial aplicado no investimento.

A taxa de juros, indicada pela letra i, representará a porcentagem do capital numa certa unidade de tempo, podendo ser indicada das seguintes formas:

Ao dia (a.d)

Ao mês (a.m)

Ao trimestre (a.t)

Ao semestre (a.s)

Ao ano (a.a), etc.

O valor do rendimento obtido no período do investimento é chamado de juros, representado pela letra J.

O montante M, é determinado através da soma entre o capital inicial e o juro, assim, teremos:

 $M = C + J$ 

**Exemplo 01:** *Um capital de R\$ 10000,00 foi aplicado no regime de juros simples, durante 4 meses à uma taxa de 0,5 % ao mês.*

Vamos determinar os juros gerados em cada período e o montante após o período da aplicação.

**Solução:** Capital inicial (C) = R\$ 10000,00

Taxa (i) =  $0.5$  % a.m.

Período ou tempo da aplicação (t) = 4 meses

- Juros gerados no 1º mês = 10000  $(0.5/100) = 50$
- Juros gerados no  $2^{\circ}$  mês = 10000 . (0,5/100) = 50
- Juros gerados no  $3^{\circ}$  mês = 10000 .  $(0,5/100) = 50$
- Juros gerados no  $4^{\circ}$  mês = 10000 .  $(0,5/100) = 50$

Como o exemplo acima, foi uma aplicação em regime de juros simples, o juros gerado em cada mês foi de R\$ 50,00 e no período indicado, ou seja, nos 4 meses, a aplicação obteve um juros ou rendimento de R\$ R\$ 200,00 (50 . 4).

Para determinar o valor do montante, basta somar o capital inicial, ao juro obtido ao fim dos quatro meses, assim:

M = R\$ 10200,00 (10000 + 200)

**Exemplo 02:** *Um capital de R\$ 6000,00 foi aplicado no regime de juros simples durante 2 meses à uma taxa de 0,02 % ao dia.*

Vamos determinar os juros gerados em cada período e o montante após o período de aplicação.

### **Solução:**

Analisando os juros gerados nos dois meses, ou seja, nos 60 dias, teremos:

- Juros gerados no 1º dia = 6000 .  $(0,02/100) = 1,2$
- Juros gerados no  $2^{\circ}$  dia = 6000  $(0,02/100) = 1,2$
- Juros gerados no  $3^{\circ}$  dia = 6000  $(0.02/100) = 1.2$
- Juros gerados no  $4^{\circ}$  dia = 6000  $(0,02/100) = 1,2$

. . .

. . .

. . .

- Juros gerados no 58 $^{\circ}$  dia = 6000. (0,02/100) = 1,2
- Juros gerados no 59 $^{\circ}$  dia = 6000. (0,02/100) = 1,2
- Juros gerados no  $60^{\circ}$  dia =  $6000$ .  $(0.02/100) = 1.2$

Como o exemplo acima, foi uma aplicação em regime de juros simples, os juros gerado em cada mês foi de R\$ 1,20 e no período indicado, ou seja, nos 60 dias, a aplicação obteve um juros ou rendimento de R\$ 72,00 (1,20 . 60).

Para determinar o valor do montante, basta somar o capital inicial, ao juro obtido ao fim dos sessenta dias, assim:

 $M = R\$  6072,00 (6000 + 72)

Observando os dois exemplos anteriores, podemos verificar que de modo geral, uma aplicação no regime de capitalização simples, o juro (J) é determinado pelo produto entre o capital inicial (C), a taxa de juros (i) e o tempo (t), ou seja:

 $J = C \cdot i \cdot t$ 

OBS: A taxa de juros (i) e o tempo (t) devem ser aplicados na mesma unidade de tempo.

Trabalhando o Juros simples com a ideia de função em relação ao tempo, podemos defini-lo da seguinte forma:

 $J(t) = C \cdot i \cdot t$ ; com  $t > 0$ 

**Exemplo 03:** *Um capital de R\$ 80000,00 foi aplicado no regime de juros simples durante 18 meses à uma taxa de 1,5 % ao mês.*

Vamos determinar os juros gerados e o montante após o período de aplicação.

# **Solução:**

 $C = R$80000.00$  $i = 1,5$  % a.m  $t = 18$  meses

OBS: como a taxa de juros (i) e o tempo (t) estão na mesma unidade de tempo, podemos aplicar a fórmula  $J = C$ . i . t, assim, teremos:

 $J = 80000$ .  $(1,5/100)$ . 18

 $J = R$21600.00$ 

Determinando o montante (M):

 $M = C + J$ 

$$
M = 80000 + 21600
$$

 $M = R$ 101600,00$ 

# **Atividades envolvendo juros simples**

- 1) Durante quanto tempo foi aplicado um capital de R\$ 967,74 que gerou rendimentos de R\$ 226,45 com uma taxa de 1,5% ao mês?
- 2) Qual será o valor de resgate de uma aplicação de R\$ 84.975,59 aplicados em um CDB pós-fixado de 90 dias, a uma taxa de 1,45% ao mês?
- 3) Determine o valor da aplicação cujo valor de resgate bruto foi de R\$ 84.248,00 por um período de 3 meses, sabendo-se que a taxa de aplicação foi de 1,77% ao mês.
- 4) Um capital de R\$ 12.250,25, aplicado durante 9 meses, rende juros de R\$ 2.756,31. Determine a taxa correspondente.
- 5) Uma aplicação de R\$ 13.000,00 pelo prazo de 180 dias obteve um rendimento de R\$ 1.147,25. Pergunta-se: qual a taxa anual correspondente a essa aplicação?
- 6) Sabe-se que os juros de R\$ 7.800.00 foram obtidos com uma aplicação de R\$ 9750,00, à taxa de 5% ao trimestre, pede-se que seja calculado o prazo.
- 7) Qual o capital que, aplicado à taxa de 2,8% ao mês, rende juros de R\$ 950,00 em 360 dias?
- 8) Calcular o valor dos juros e do valor futuro (valor final) de uma aplicação de R\$ 21.150,00, feita à taxa de 3,64% ao mês, pelo prazo de 32 dias.
- 9) Determinar o valor futuro (valor final) da aplicação de um capital de R\$ 7.565,01, pelo prazo de 12 meses, à taxa de 2,5% ao mês.
- 10) Determinar o valor presente (valor inicial) de um título cujo valor de resgate é de R\$ 56.737,59, sabendo-se que a taxa de juros é de 2,8% ao mês e que faltam 3 meses para o seu vencimento.

## **2.2 Juros compostos – Regime de capitalização composta**

Em muitas modalidades de investimentos, os rendimentos são realizados de acordo com o regime de capitalização composta, juros sobre juros, por esse motivo é necessário que o assunto esteja bem consolidado no entendimento dos alunos.

Elementos:

- $\bullet$  J => juros
- $\bullet$  C => capital ou principal
- $\bullet$  i => taxa de juros
- $\bullet$  M => montante
- $\bullet$  t => tempo

Nesse tipo de regime, os juros ou rendimentos do 1º período, correspondem ao produto do capital (C) pela taxa (i), em seguida, os juros do período  $(J_1)$  são adicionados ao capital, determinando assim, o montante  $(M_1)$ gerado após o 1º período.

Os juros do 2º período  $(J_2)$  correspondem ao produto do montante  $(M_1)$ pela taxa (i), em seguida, os juros do período (J2) são adicionados ao capital, determinando assim, o montante (M2) gerado após o 2º período.

Os juros do 3º período  $(J_3)$  correspondem ao produto do montante  $(M_2)$ pela taxa (i), em seguida, os juros do período (J3) são adicionados ao capital, determinando assim, o montante (M3) gerado após o 3º período.

Podemos repetir esse procedimento por um período qualquer de tempo.

De uma forma geral, os juros  $(J_t)$  em cada período, é determinado através da multiplicação entre montante do período anterior (Mt-1) pela taxa (i), em seguida, esses juros  $(J_t)$  são adicionados ao montante anterior  $(M_{t-1})$ , gerando dessa forma, o montante  $(M_t)$  do período total.

**Exemplo 01:** *Um capital de R\$ 1000,00 é aplicado no regime de juros compostos durante 5 meses, à taxa de 2% ao mês.*

Vamos determinar o montante gerado em cada período.

### **Solução:**

Capital inicial  $(C) = R$ 1000,00$ 

Taxa (i) =  $2% a.m.$ 

Período ou tempo da aplicação (t) = 5 meses

- Montante gerado ao fim do 1º mês = 1000 .  $(1+0.02) = 1020$
- Montante gerado ao fim do  $2^{\circ}$  mês = 1020 .  $(1+0.02)$  = 1040.40
- Montante gerado ao fim do  $3^{\circ}$  mês = 1040,40 . (1+0,02) = 1061,21
- Montante gerado ao fim do  $4^{\circ}$  mês = 1061,21 . (1+0,02) = 1082,43
- Montante gerado ao fim do  $5^{\circ}$  mês = 1082,43 . (1+0,02) = 1104,08 No cálculo acima, tivemos:

 $M_1 = 1000$ . 1,02  $M_2 = M_1 \cdot 1,02 = 1000 \cdot 1,02 \cdot 1,02$  $M_3 = M_2$ . 1,02 = 1000 . 1,02 . 1,02 . 1,02  $M_4 = M_3 \cdot 1,02 = 1000 \cdot 1,02 \cdot 1,02 \cdot 1,02 \cdot 1,02$  $M_5 = M_4$ . 1,02 = 1000 . 1,02 . 1,02 . 1,02 . 1,02 . 1,02 = 1000 .  $(1,02)^5$  =

1104,08

Assim, o montante ao final dos 5 meses será R\$ 1104,08.

**Exemplo 02:** *Determinar o montante de uma aplicação à regime de juros compostos, ao final de um ano de aplicação, do capital inicial de R\$ 500,00, à taxa de 1 % ao mês.*

#### **Solução:**

Capital inicial  $(C) = R$ 5000,00$ 

Taxa (i) =  $1% a.m.$ 

Período ou tempo da aplicação (t) = 1 ano = 12 meses

Observe se a taxa de juros (i) e o tempo (t) estão na mesma unidade de tempo.

 $M_1 = 500$ . 1,01  $M_2 = M_1 \cdot 1,01 = 5000 \cdot (1,01)^2$  $M_3 = M_2$ . 1,01 = 5000 .  $(1,01)^3$  $M_4 = M_3 \cdot 1,01 = 5000 \cdot (1,01)^4$ . . . . . . . . .  $M_{11} = M_{10}$ . 1,01 = 5000 .  $(1,01)^{11}$  $M_{12} = M_{11}$ . 1,01 = 5000 .  $(1,01)^{12} = 5634,12$  Assim, o montante ao final de um ano será R\$ 5634,12.

Observando os dois exemplos anteriores, podemos verificar que de modo geral, uma aplicação no regime de capitalização composta, o montante (M) é determinado da seguinte forma:

 $M = C$ .  $(1 + i)^t$ 

OBS: A taxa de juros (i) e o tempo (t) devem ser aplicados na mesma unidade de tempo.

Trabalhando os Juros compostos com a ideia de função em relação ao tempo de aplicação, podemos defini-lo da seguinte forma:

 $M(t) = C. (1 + i)^{t}$ ; com  $t > 0$ 

**Exemplo 03:** *Um capital de R\$ 6000,00 foi aplicado no regime de juros compostos durante 2 meses à uma taxa de 0,02 % ao dia.*

Vamos determinar o montante gerado nesse período de aplicação.

#### **Solução:**

Capital inicial  $(C) = R$ 6.000,00$ 

Taxa (i) =  $0,02$  % a.d.

Período ou tempo da aplicação  $(t) = 2$  meses = 60 dias

Observe se a taxa de juros (i) e o tempo (t) estão na mesma unidade de tempo.

$$
M = C \times (1 + i)t
$$
  
M = 6000 x (1 +0,0002)<sup>60</sup>  
M ≈ 6.000 x 1,012071  
M ≈ R\$ 6.072,43

# **Atividades envolvendo juros compostos**

- 1) Um capital de R\$ 300,00 foi aplicado em regime de juros compostos com uma taxa de 10% ao mês. Calcule o montante desta aplicação após dois meses
- 2) Um dono de empresa consegue um empréstimo de R\$ 30.000,00 que deverá ser pago, no fim de um ano, acrescidos de juros compostos de 3% ao mês. Quanto o dono da empresa deverá pagar ao final do prazo estabelecido?

3) Uma empresa pretende comprar um equipamento de R\$ 100.000,00 daqui a 4 anos com o montante de uma aplicação financeira. Calcular o valor da aplicação necessária se os juros forem de 14% ao semestre.

4) Em quanto tempo triplica uma população que cresce à taxa de 3% ao ano?

5) A rentabilidade efetiva de um investimento é de 10% ao ano. Se os juros ganhos forem de R\$ 27.473,00, sobre um capital investido de R\$ 83.000,00, quanto tempo o capital ficará aplicado?

6) No final de 2 anos, o Sr. Pedro deverá efetuar um pagamento de R\$200.000,00 referente ao valor de um empréstimo contraído hoje, mais os juros devidos (já incluídos no valor do pagamento), correspondente a uma taxa de juros de 4% ao mês. Pergunta-se: Qual deve ser o valor emprestado, sabendo que foi utilizado o regime de juros compostos?

7) Uma pessoa pagará R\$390.000,00 pelo pagamento de uma dívida contratada por 10 meses a taxa de 3% ao mês. Calcule o capital e os juros, sabendo que foi utilizado o regime de juros compostos.

8) Um empréstimo foi quitado por R\$ 2.850,00, tendo sido contratado por 6 meses, a taxa de 3,85% ao mês. Calcule o capital inicial, sabendo que foi utilizado o regime de juros compostos
9) Um capital inicial de R\$ 320.000,00 foi aplicado a juros compostos por um período de 6 meses, e rendeu um montante de R\$ 404.900,00. Calcule a taxa de juros da operação.

10) Em que prazo uma aplicação a juros compostos no valor de R\$1.100.000,00 produz um montante de R\$ 1.746.856,00 a taxa de juros de 2,83% ao mês?

Nessa unidade, foram destacadas as relações existentes entre juros compostos e poupança. Os exercícios foram elaborados para exemplificar o funcionamento desse tipo de investimento.

Para mais informações contendo aplicações, (ver em [E] Base Nacional Comum Curricular)

# **CAPÍTULO 3**

Nesse capítulo, trabalharemos a parte conceitual da matemática relacionada com a análise gráfica de investimentos na bolsa de valores (tendência de baixa x tendência de alta, gráfico de linha e alinhamento automático).

### **Função, Gráfico e Análise de Investimento**

Dados dois conjuntos A e B não vazios, uma função f de A em B é uma relação que associa a cada elemento  $x \in A$ , um único elemento  $y \in B$ . Assim, uma função liga um elemento do domínio (conjunto A de valores de entrada) com um segundo conjunto, o contradomínio (conjunto B de valores de saída) de tal forma que a cada elemento do domínio está associado exatamente a um, e somente um, elemento do contradomínio. O conjunto dos elementos do contradomínio que são relacionados pela f a algum x do domínio é o conjunto imagem, denotado por Im(f).

O gráfico de uma função pode ser definido como uma representação geométrica, através de pontos determinados pela relação existente entre os valores de seus conjuntos (coordenadas) e exibidos num sistema de referências formado por eixos, facilitando a compreensão dessa relação chamada função.

## **3.1 Exemplos de funções básicas**

## **Função afim**

Uma função definida por f: R→R chama-se afim, quando existem valores *a* e *b (chamados de constantes)* que pertencem ao conjunto dos números reais  $(a \in R \in b \in R)$ , tal que  $f(x) = ax + b$  para todo  $x \in R$ .

• O gráfico de uma função afim é uma reta não perpendicular ao eixo Ox.

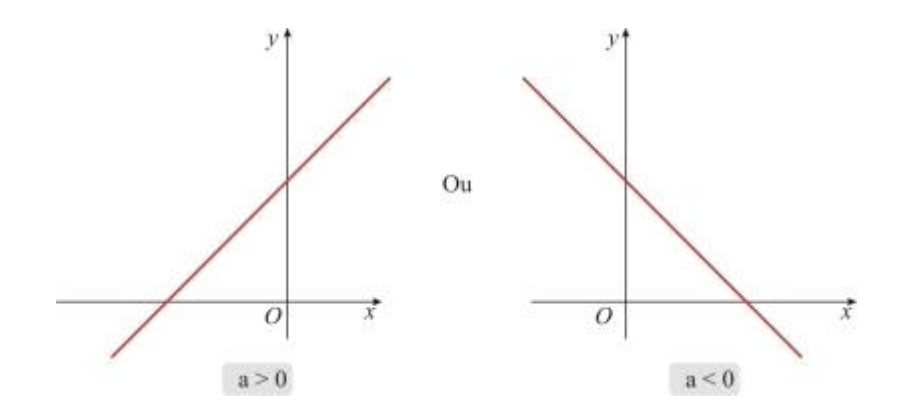

Domínio: *D* = R Imagem: *Im* = R

São casos particulares de função afim:

## **Função linear**

Uma função definida por f: R→R chama-se linear quando existe uma constante *a* pertencente ao conjunto dos números reais (*a* ∈ R), tal que f(x) =  $ax$ , para todo  $x \in R$ .

O gráfico da função linear é uma reta, não perpendicular ao eixo Ox, que contém a origem do plano cartesiano.

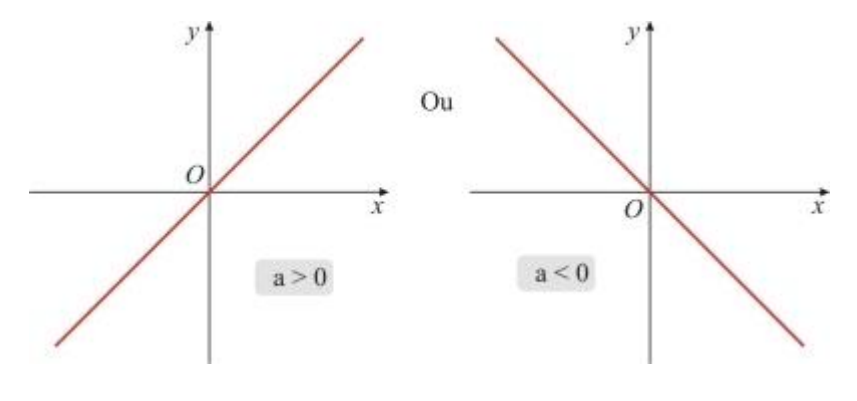

Domínio: *D* = R Imagem: *Im* = R

## **Função constante**

Uma função definida por f: R→R chama-se constante quando existe uma constante *b* pertencente ao conjunto dos números reais ( $b \in R$ ), tal que  $f(x) = b$ , para todo  $x \in R$ .

O gráfico de uma função constante, é uma reta paralela (quando intercepta o eixo O<sup>y</sup> no ponto de ordenada *b*) ou coincidente ao eixo Ox.

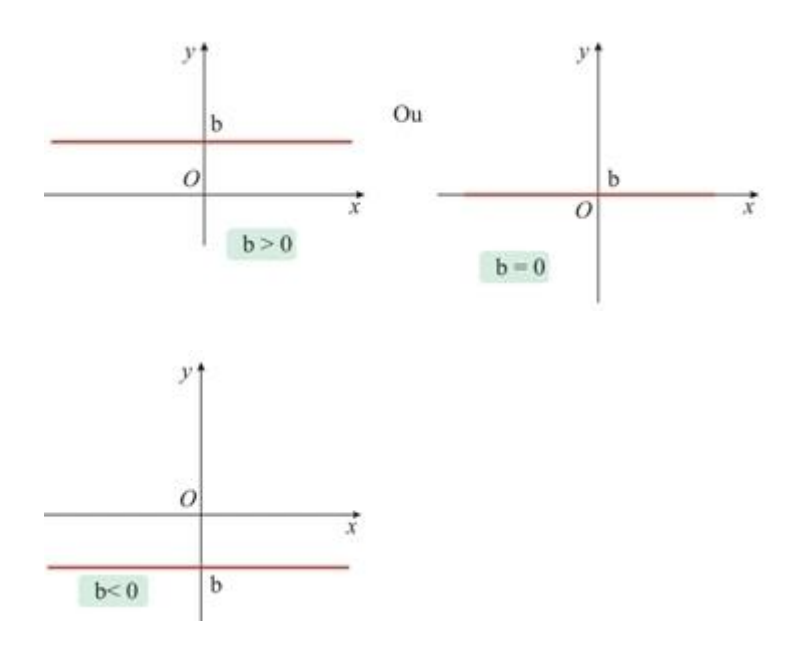

## **Coeficientes numéricos da função afim**

Cada coeficiente numérico de uma função caracteriza um elemento do gráfico dessa função.

## **Coeficiente angular**

Coeficiente a: coeficiente angular de uma reta. Esse coeficiente, é igual à tangente do ângulo que o gráfico determina com o eixo x.

Sendo P1: $(x_1; y_1)$  e P2: $(x_2; y_2)$  dois pontos distintos de  $f(x)$ , teremos:

 $a = (y_2 - y_1) / (x_2 - x_1)$ 

Quando a  $> 0 \Leftrightarrow A$  função será crescente (link com a definição). Quando  $a < 0 \Leftrightarrow A$  função será decrescente.

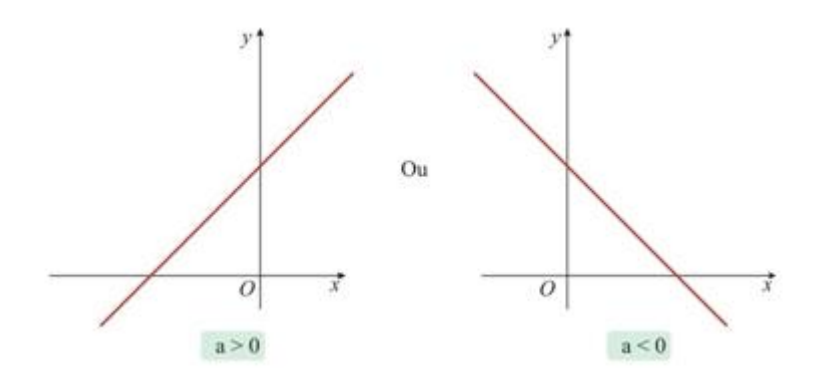

## **Coeficiente linear**

Coeficiente *b*: é a ordenada do ponto em que o gráfico da função f(x) intercepta o eixo das ordenadas, ou seja, *b* = f(0).

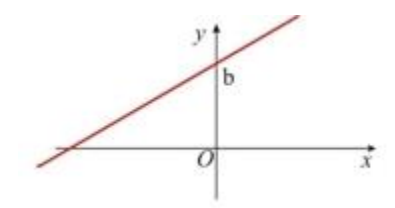

## **3.2 Crescimento e Decrescimento**

A definição geral de crescimento ou decrescimento de uma função num intervalo aberto I, contido em seu domínio, é dada da seguinte maneira:

- Uma função f é dita crescente num intervalo I quando para qualquer par de pontos  $x_1$  e  $x_2$ , com  $x_1 < x_2$ , tem-se  $f(x_1) \le f(x_2)$ .
- Uma função f é dita decrescente num intervalo I quando para qualquer par de pontos  $x_1$  e  $x_2$ , com  $x_1 < x_2$ , tem-se  $f(x_1) \ge f(x_2)$ .
- Uma função f é dita estritamente crescente num intervalo I quando para qualquer par de pontos  $x_1$  e  $x_2$ , com  $x_1 < x_2$ , tem-se  $f(x_1) < f(x_2)$ .
- Uma função f é dita estritamente decrescente num intervalo I quando para qualquer par de pontos  $x_1$  e  $x_2$ , com  $x_1 < x_2$ , tem-se  $f(x_1) > f(x_2)$ .

Para realizar essa análise numa função do 1º grau, basta aplicar a seguinte regra:

- Função crescente: Para *a* > 0: se x<sup>1</sup> < x2, então *a*x<sup>1</sup> < *a*x2. Logo,  $ax_1 + b < ax_2 + b$ , então teremos:  $f(x_1) < f(x_2)$ .
- Função decrescente: Para *a* < 0: se x<sup>1</sup> < x2, então *a*x<sup>1</sup> > *a*x2.

Logo,  $ax_1 + b > ax_2 + b$ , então teremos:  $f(x_1) > f(x_2)$ .

### **3.3 Máximos e Mínimos locais**

Dizemos que um valor  $f(a)$  é um máximo local ou relativo de  $f$ , se existe um intervalo aberto  $(c, d)$  contendo a, tal que  $f(x) \le f(a)$ , para todos os valores de *x* contidos em (*c* , *d*). Onde o ponto a é chamado ponto de máximo.

Analogamente, dizemos que um valor  $f(b)$  é um mínimo local ou relativo de *f* , se existe um intervalo aberto (*c* , *d*) contendo *b* , tal que  $f(b) \le f(x)$ , para todos os valores de x contidos em  $(c, d)$ .

No exemplo apresentado pela figura abaixo, é possível observar o gráfico de uma função *y f x* = ( ) com "picos" nos pontos *P* e *R* e "vales" nos pontos *Q* e *S*.

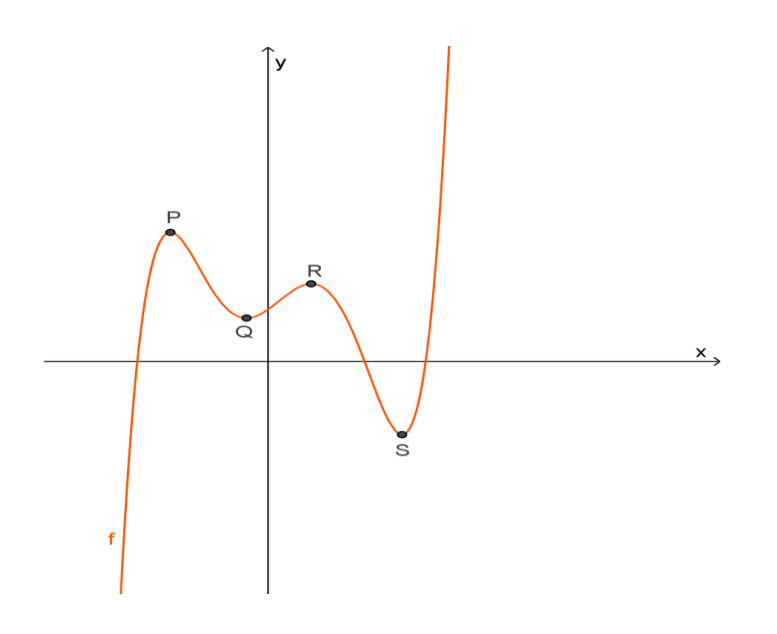

O valor da função em *P* e *R* é o maior dos seus valores para pontos do gráfico próximos a estes pontos. Nestes casos, dizemos que a função tem um máximo local em *P* e um outro máximo local em *R*.

Em *Q* e *S*, o valor da função é o menor dos seus valores para pontos do gráfico próximos a estes pontos. Dizemos, então, que a função tem um mínimo local em *Q* e outro mínimo local em *S*.

Os extremos de uma função (suave – funções infinitamente diferenciáveis e com suas derivadas contínuas) são determinados com rapidez e precisão usando-se conceitos de Cálculo Diferencial, desenvolvidos por Newton e Leibniz, no século XVII e está intimamente relacionado ao problema de determinação da reta tangente a uma curva. Nestes pontos extremos, a reta tangente ao gráfico da função é horizontal e, deste modo, devemos procurar os máximos e/ou mínimos de uma função dentre os pontos onde a declividade da reta tangente ao gráfico da função seja zero.

Quando a função não apresentar uma característica "suave", recorremos ao apelo visual para determinar seus pontos máximos e mínimos locais.

Usando a definição de extremos locais de uma função e aplicando nos gráficos de investimentos, com o auxílio do GeoGebra, poderemos selecionar "picos" e "vales" nos mesmos.

### **Atividades envolvendo pontos máximos e mínimos locais**

Nos gráficos abaixo, identifique e determine:

(a) Os pontos de máximo e mínimo locais

(b) Os intervalos onde a função é crescente e os intervalos onde a função é decrescente.

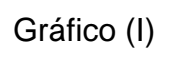

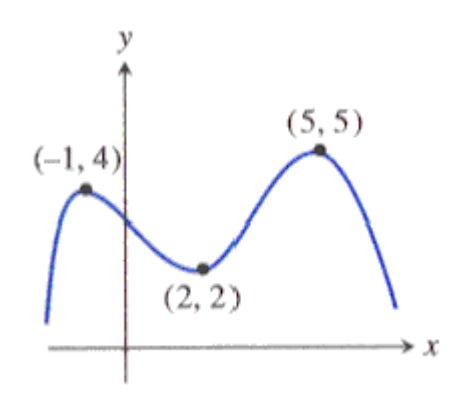

Gráfico (II)

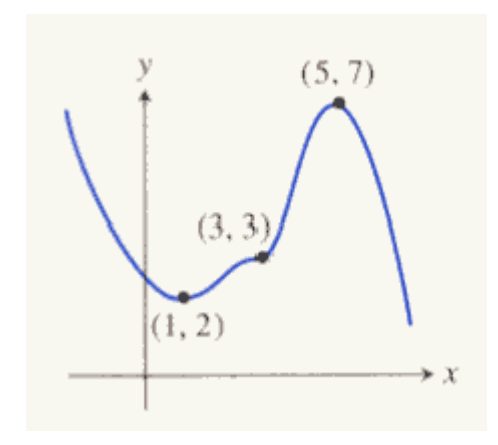

Gráfico (III)

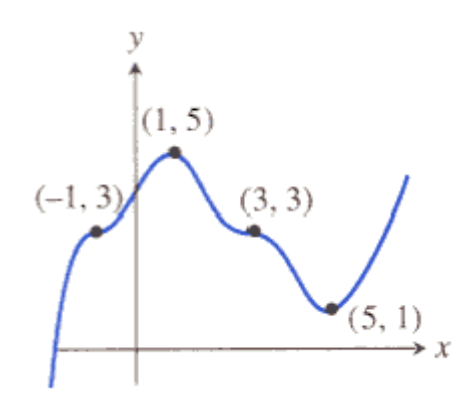

Gráfico (IV)

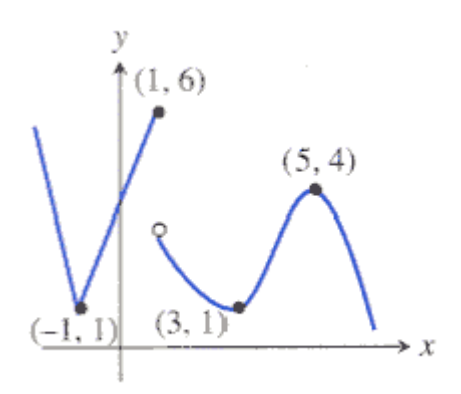

#### **Análise Gráfica de investimentos**

Um dos gráficos mais utilizados na análise de investimentos é o gráfico de linhas.

Ele é produzido, conectando-se os vários preços de fechamento ao longo do tempo, como mostra a figura abaixo.

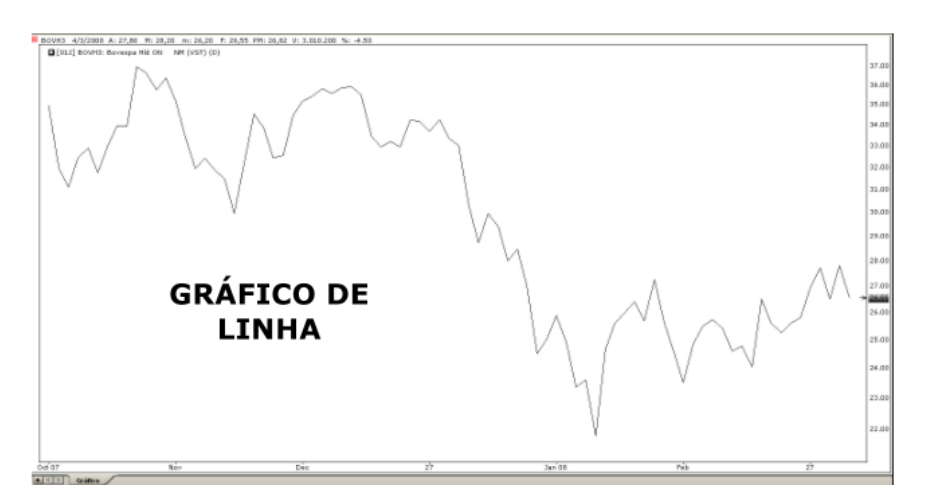

A análise gráfica não garante prever o futuro, mas sim identificar o que podemos realizar no presente, seja compra, venda, ou posicionar o stop em determinado preço limitando o prejuízo.

É preciso encontrar um modelo que elimine a percepção do dia-a-dia, que determine pontos de compra e pontos de venda, permita monitorar preços e detectar tendências.

Podemos relacionar os conceitos abordados no estudo de Máximos e Mínimos com os gráficos de investimentos, dessa maneira, fica simples selecionarmos pontos corretos para a obtenção de uma reta de tendência confiável.

Uma maneira de analisar a tendência desses gráficos é realizando o alinhamento automático, que consiste numa combinação de tendência maior com movimentos menores, ou seja, um método simples que diminui bastante os riscos e mantem os ganhos acumulados. Para controlar os riscos e aumentar a consistência dos lucros, de acordo com especialistas, é necessário obedecer a direção geral do mercado e trabalhar com os movimentos menores a favor de movimentos maiores. Entretanto, em alguns casos é necessário "violar" a regra e preservar o método utilizando os movimentos intermediários como se fossem tendências maiores.

Vejamos abaixo um exemplo do método mencionado, nas ações da General Motors nos Estados Unidos. O gráfico diário serve para mostrar a tendência e o de trinta minutos para exemplificar como lucrar numa retração.

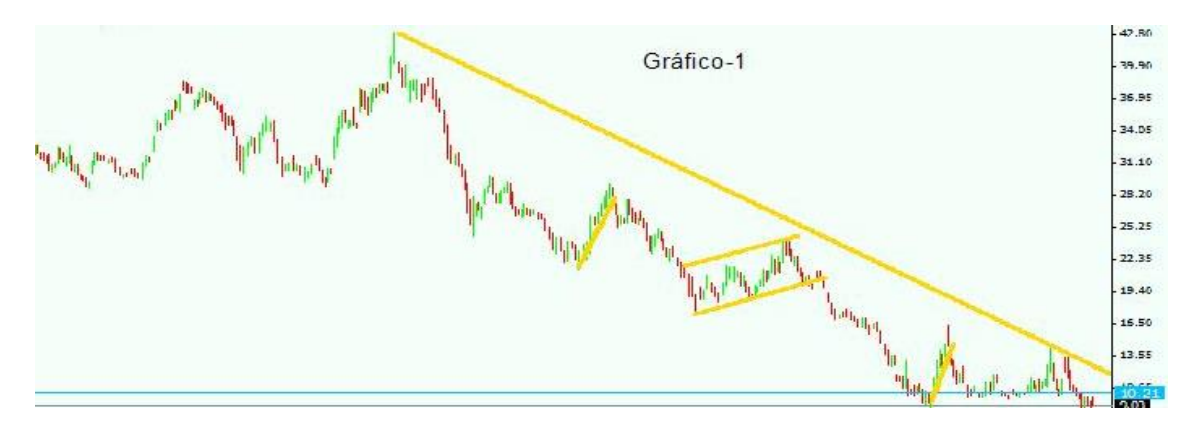

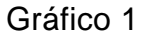

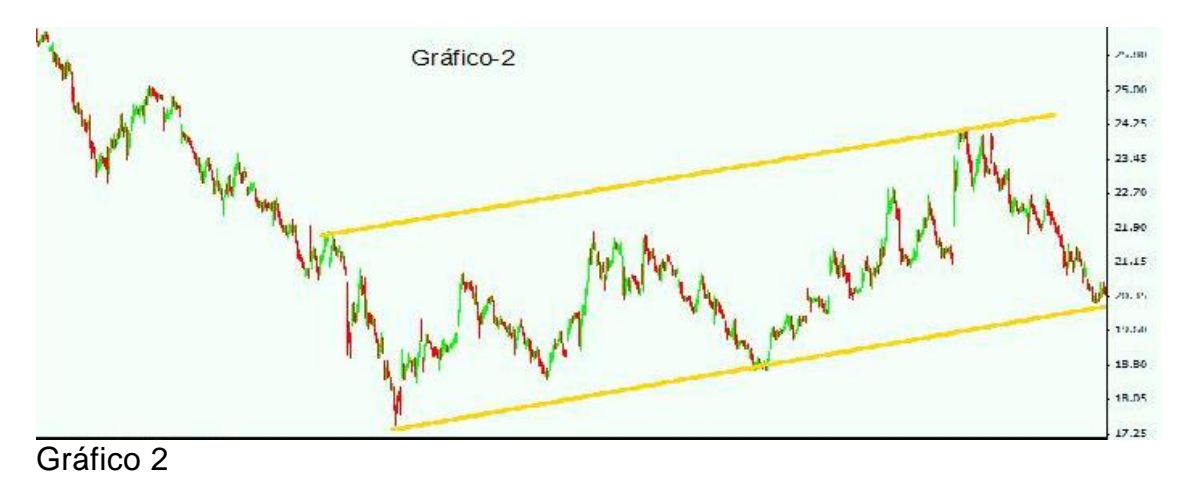

Vale salientar que nesse período analisado, a General Motors apresentou grandes prejuízos, com isso, o valor das ações despencou.

Entretanto, durante o período, houve retrações variáveis nessa tendência de baixa. Dava para se operar em algumas contra a tendência e colher algum lucro. É isto que mostram os dois gráficos. Marcando com linhas amarelas no gráfico 1 (diário), três pontos passíveis de operações lucrativas. Aproveitando a maior retração, a do meio, para exemplificar.

Transformando essa retração num gráfico de trinta minutos (gráfico 2). Note que depois de expandido para trinta minutos, o gráfico se parece com uma tendência de alta. Se o operador respeitar os limites da tendência maior pode operar dentro dessa mini tendência usando o alinhamento automático com sucesso.

Especialistas alegam que o segredo do alinhamento automático é trabalhar com um movimento menor dentro de uma maior. Por exemplo, 5 ou dez minutos podem ser usados dentro de um de 60 minutos, respeitando a direção do maior. O operador pode escolher outra medida que o método funciona da mesma forma. Nesse caso, temos como exemplo o gráfico 2 (30 minutos) funcionando como tendência ou movimento maior.

Para que tenhamos um embasamento teórico e possamos realizar as atividades envolvendo a análise de tendências, iremos nas próximas seções definir de forma mais rigorosa alguns conceitos matemáticos, que servirão como suporte para as análises gráficas mencionadas anteriormente.

### **3.4 Método matemático para as análises gráficas**

Analisando os métodos apresentados anteriormente, fica notável observar uma lógica matemática, pois as escolhas de pontos para traçar as retas não são claramente definidas.

Por esse motivo, iremos adotar e aplicar um método matemático, conhecido como MÉTODO DOS MÍNIMOS QUADRADOS, com o objetivo de determinar uma reta que melhor se ajusta até 10 pontos selecionados nas variações dos valores das ações.

Obviamente, que poderíamos calcular a distância entre a reta e os valores observados de diferentes formas. Como exemplo, poderíamos utilizar o módulo ao invés do quadrado, ou qualquer função de distância apropriada, porém, se fosse realizada a soma dos resíduos, se tornaria muito mais difícil encontrar um valor mínimo.

Além disso, adota-se o método dos mínimos quadrados, pela simplicidade dos cálculos envolvidos e pela facilidade em minimizar valores.

Em 1809, Carl Friedrich Gauss (1777-1855) publicou um artigo, demonstrando que a melhor maneira de determinar um parâmetro desconhecido de uma equação de condições é minimizando a soma dos quadrados dos resíduos, mais tarde chamado de Mínimos Quadrados por Adrien-Marie Legendre (1752-1833).

Em abril de 1810, Pierre-Simon Laplace (1749-1827) apresenta no memoir da Academia de Paris, a generalização a problemas com vários parâmetros desconhecidos.

O ajuste de curvas é muito utilizado para, a partir de dados conhecidos, fazer-se extrapolações. Por exemplo, conhece-se os dados de consumo anual de carga elétrica de uma cidade. A partir destes dados conhecidos, pode-se fazer projeções para o futuro e com isso, fazer-se um planejamento para que a cidade seja suprida de forma adequada nos anos subsequentes. A ideia da aplicação desse método, é tentar prever as tendências de variações de investimentos, a partir de pontos máximos e mínimos locais ("picos" e "vales"), com o objetivo de determinar valores fora do intervalo conhecido.

Para mais informações, (ver em [O] Mínimos Quadrados)

### **3.5 Formulação Matemática**

Para facilitar apresentamos o seguinte exemplo, onde são informados 5 pontos, como dados. A partir de uma análise desses pontos, deve-se definir uma curva para ser ajustada aos dados. No caso, ajusta-se os dados por uma reta dada pela função:  $\phi(x) = \alpha_1 + \alpha_2 x$ .

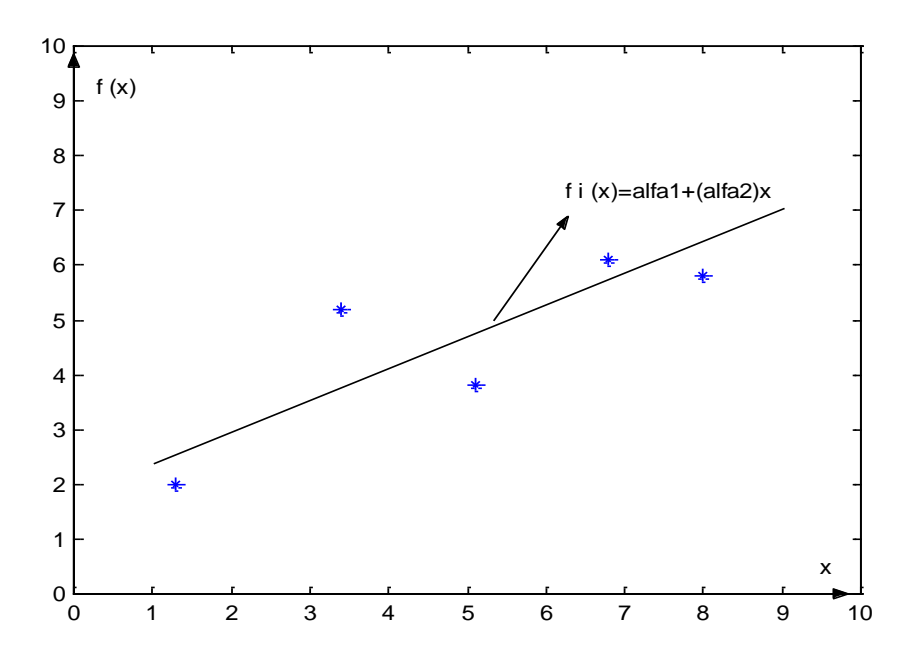

A questão é como definir a reta.

Define-se para  $k = 1, ..., m$  onde *m* é o número de pontos da amostra o desvio:  $d_k = f(x_k) - \varphi(x_k)$ 

Uma primeira maneira de definir a reta seria minimizar a soma dos desvios, ou seja, minimizar 1 *m k k d*  $\sum_{k=1} d_k$ . O valor de  $d_k$  pode ser positivo ou negativo, assim, o somatório não seria representativo dos desvios. Uma outra solução seria utilizar o somatório dos valores absolutos de  $d_k$ , ou seja 1 *m k k d*  $\sum\limits_{k=1}^d\lvert d_k\rvert$ , entretanto o manuseio de expressões que aparecem valor absoluto é extremamente complexo. A solução mais factível é a utilização da soma dos desvios ao quadrado, definido por:

$$
D = \sum_{k=1}^{m} d_k^{2} = \sum_{k=1}^{m} \left[ f(x_k) - \phi(x_k) \right]^2
$$

Para o exemplo a ajuste será feita por uma reta dada por:

Para o exemplo a ajuste sera reita por uma reta daa:  
\n
$$
\phi(x) = \alpha_1 + \alpha_2 x
$$
\nSubstituindo na equação acima, tem-se:  
\n
$$
D = \sum_{k=1}^{m} d_k^2 = \sum_{k=1}^{m} \left[ f(x_k) - \phi(x_k) \right]^2 = \sum_{k=1}^{m} \left[ f(x_k) - \left( \alpha_1 + \alpha_2 x_k \right) \right]^2 = F(\alpha_1, \alpha_2)
$$

O valor de  $\quad F\left( \alpha_1,\alpha_2\right)$  depende de  $\alpha_1$  e  $\alpha_2$ , ou seja, da reta escolhida para aproximar a função *f(x)* tabelada.

Como pode-se definir a reta?

Uma solução é encontrar  $\bar\alpha_{\scriptscriptstyle \rm I}$  e  $\bar\alpha_{\scriptscriptstyle \rm 2}$ , tais que  $F\big(\bar\alpha_{\scriptscriptstyle \rm I},\bar\alpha_{\scriptscriptstyle \rm 2}\big)$  seja mínimo. Minimizando  $\,F\big(\bar{\alpha}_{\rm l},\bar{\alpha}_{\rm 2}\big),\,$ está-se minimizando os desvios quadráticos.

A condição necessária para que  $F\big(\bar{\alpha_{_{\rm I}}},\bar{\alpha_{_{\rm 2}}}\big)$  seja um mínimo de  $F\big(\alpha_{_{1}},\alpha_{_{2}}\big)$  é que as derivadas parciais de  $F\big(\alpha_{_{1}},\alpha_{_{2}}\big)$  em relação a  $\bar{\alpha}_{_{1}}$  e  $\bar{\alpha}_{_{2}}$ sejam zero.

Como  $\,F\big(\alpha_{\mathrm{{\scriptscriptstyle I}}},\alpha_{\mathrm{{\scriptscriptstyle 2}}}\big) \,$  é descrito pela equação:

$$
F(\alpha_1,\alpha_2)=\sum_{k=1}^m \Big[ f(x_k)-(\alpha_1+\alpha_2x_k)\Big]^2
$$

$$
\frac{\partial F}{\partial \alpha_1} = -2 \sum_{k=1}^{m} \left[ f(x_k) - \alpha_1 - \alpha_2 x_k \right] = 0
$$

$$
\frac{\partial F}{\partial \alpha_2} = -2 \sum_{k=1}^{m} \left[ f(x_k) - \alpha_1 - \alpha_2 x_k \right] x_k = 0
$$

Rearranjando as equações chega-se:

$$
\sum_{k=1}^{m} f(x_k) - \sum_{k=1}^{m} \alpha_1 - \sum_{k=1}^{m} \alpha_2 x_k = 0
$$

$$
\sum_{k=1}^{m} f(x_k) x_k - \sum_{k=1}^{m} \alpha_1 x_k - \sum_{k=1}^{m} \alpha_2 x_k^2 = 0
$$

Isolando as variáveis dos termos constantes, tem-se:

$$
m\alpha_1 + (\sum_{k=1}^m x_k)\alpha_2 = \sum_{k=1}^m f(x_k)
$$
  

$$
(\sum_{k=1}^m x_k)\alpha_1 + (\sum_{k=1}^m x_k^2)\alpha_2 = \sum_{k=1}^m x_k f(x_k)
$$

Observe que resulta num sistema de equações lineares. Essas equações são conhecidas como equações normais. Para  $\bar{\underline{\alpha}} = \begin{bmatrix} \bar{\alpha}_{1} & \bar{\alpha}_{2} \end{bmatrix}^{T}$ , solução das equações normais,  $\,F\big(\alpha_{\text{\tiny{l}}},\alpha_{\text{\tiny{2}}}\big) \,$  apresenta seu menor valor.

Solucionando para os valores numéricos do exemplo, tem-se:

$$
\sum_{k=1}^{5} x_k = 1, 3+3, 4+5, 1+6, 8+8, 0 = 24, 6
$$
\n
$$
\sum_{k=1}^{5} f(x_k) = 2, 0+5, 2+3, 8+6, 1+5, 8 = 22, 9
$$
\n
$$
\sum_{k=1}^{5} (x_k)^2 = (1, 3)^2 + (3, 4)^2 + (5, 1)^2 + (6, 8)^2 + (8, 0)^2 = 149, 5
$$
\n
$$
\sum_{k=1}^{5} x_k f(x_k) = (1, 3) \cdot (2, 0) + (3, 4) \cdot (5, 2) + (5, 1) \cdot (3, 8) + (6, 8) \cdot (6, 1) + (8, 0) \cdot (5, 8) = 127, 54
$$

Substituindo na equação normal, tem-se:

$$
\begin{bmatrix} 5 & 24, 6 \\ 24, 6 & 149, 5 \end{bmatrix} \begin{bmatrix} \alpha_1 \\ \alpha_2 \end{bmatrix} = \begin{bmatrix} 22, 9 \\ 127, 54 \end{bmatrix}
$$

A solução deste sistema linear resulta em:  $\bar{\alpha}$  = $\left[ 2,01\quad 0,522\right] ^{T}.$ 

A reta que melhor aproxima f(x) pelo método dos mínimos quadrados é dada por:

 $\phi(x) = 2,01 + 0,522x$ 

Com a equação da reta, pode-se fazer projeções para valores além do intervalo dado.

Para mais informações, (ver em [N] Método dos Mínimos Quadrados)

## **3.6 Método dos mínimos quadrados no GeoGebra**

Para facilitar a determinação dessa reta obtida através do MÉTODO DOS MÍNIMOS QUADRADOS, iremos contar com o auxílio do software GeoGebra.

Para isso, basta seguir os seguintes passos:

1º) Abrir o software GeoGebra e arrastar o gráfico (imagem) a ser analisado para a tela inicial do programa.

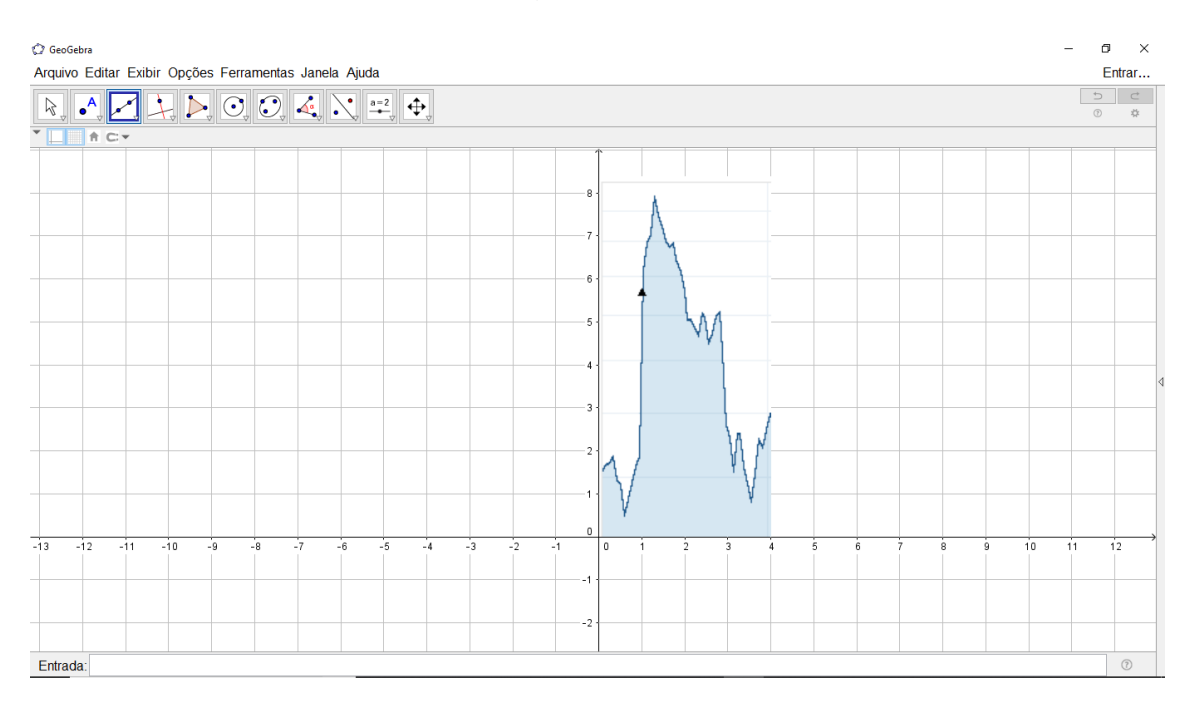

2º) Utilizando a ferramenta PONTO, selecione a quantidade de pontos desejadas sobre o gráfico.

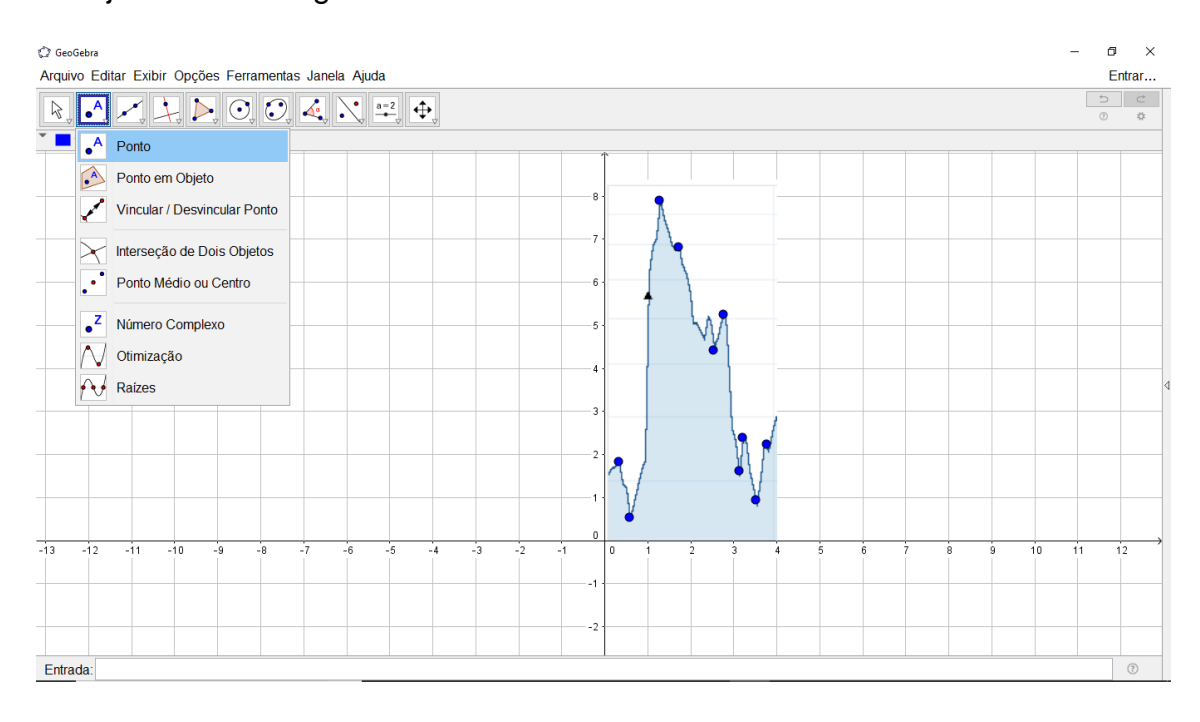

3º) Selecione a ferramenta RETA DE REGRESSÃO LINEAR.

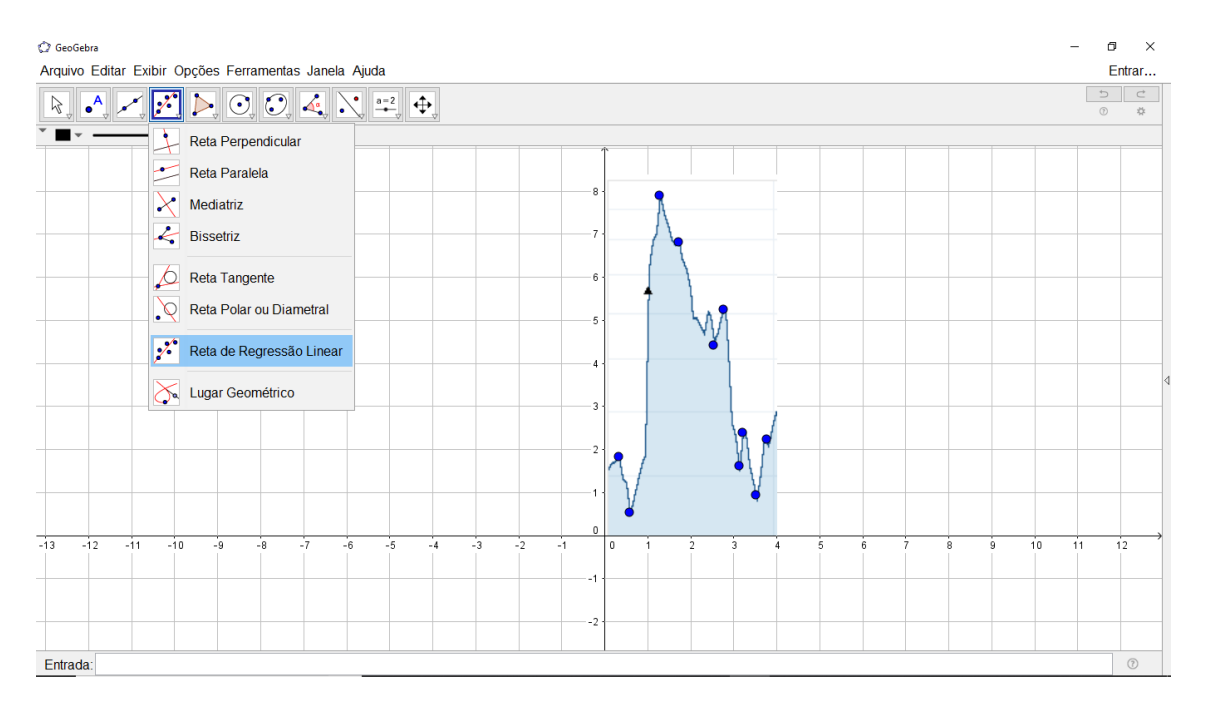

4º) Pressione o botão esquerdo do mouse e envolva a região que contêm os pontos sobre o gráfico.

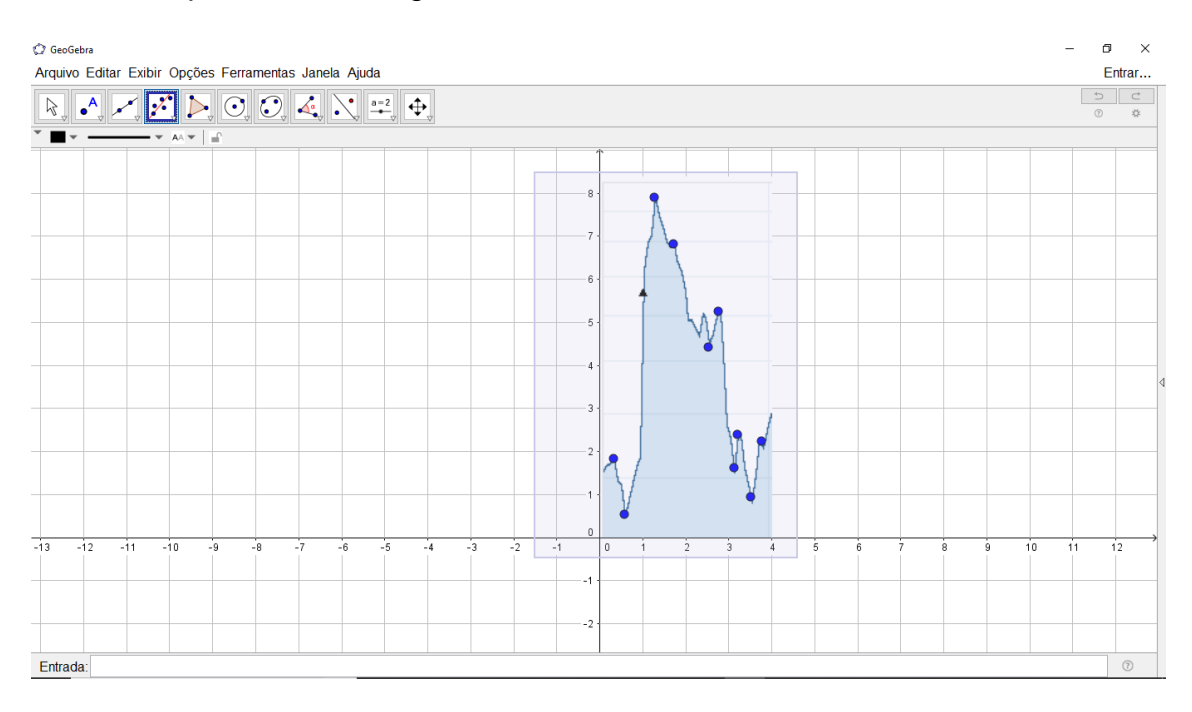

5º) Após selecionar a região que contêm todos os pontos, a reta de regressão linear será determinada automaticamente ao soltar o botão do mouse.

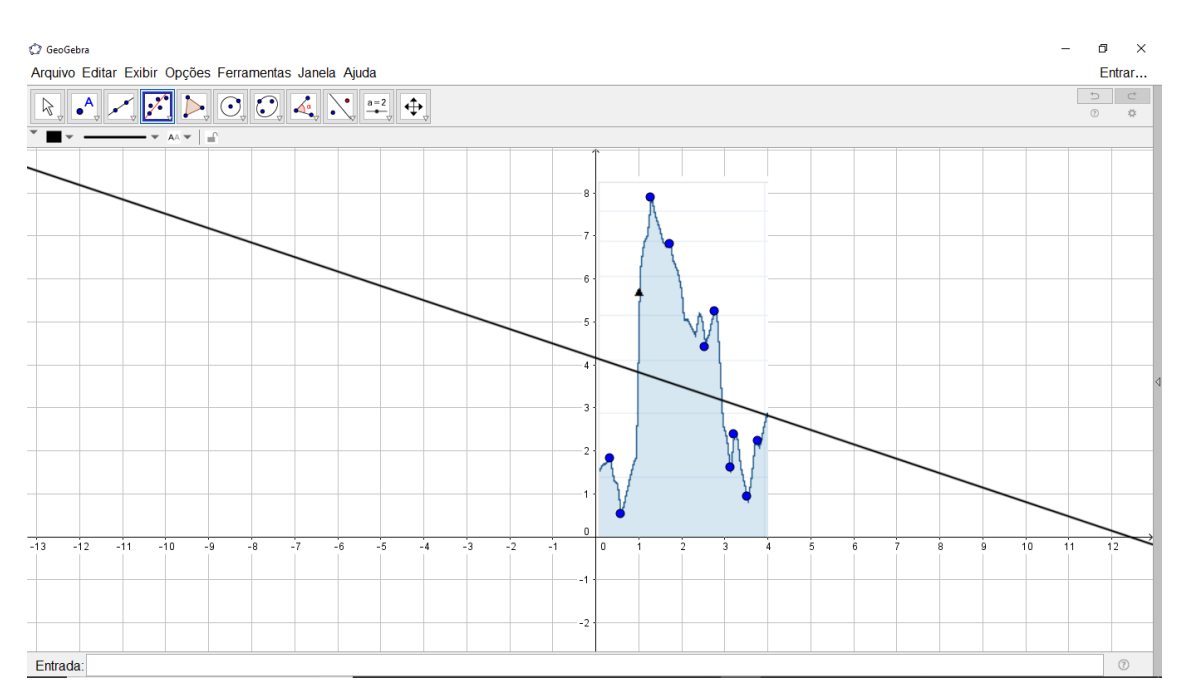

É importante salientar que, na utilização desse método, existem dois fatores determinantes na obtenção de uma "boa" reta, são eles:

- Quantidade de pontos: é importante selecionar uma quantidade razoável de pontos, por isso, foram utilizados 10 pontos.
- Pontos selecionados: a escolha do local correto para esses pontos é fundamental para o direcionamento da reta obtida, por isso, selecionamos "picos" e "vales".

Com esses cuidados, podemos minimizar os erros envolvidos nesse processo e obter retas que servirão como base confiável para a análise de tendências.

Essas ideias serão colocadas em prática nas atividades propostas aos alunos.

# **CAPÍTULO 4**

## **Atividades**

Nesse capítulo será apresentado o roteiro, que possibilita um direcionamento aos professores na realização das atividades propostas aos alunos.

## **4.1 Roteiro para professores**

#### **Primeira atividade**

No primeiro momento é importante ressaltar os benefícios que a educação financeira pode proporcionar na assimilação de conteúdos e na vida pessoal de cada um.

O ensino da educação financeira nas escolas já se mostrou ser essencial para mudar o quadro das futuras famílias brasileiras, isso porque, além de aprender conceitos básicos da matemática, esse conteúdo despertará o olhar empreendedor de cada aluno, possibilitando a busca por um melhor controle financeiro e a realização de bons investimentos.

Em seguida, buscar esclarecer e apresentar os tipos de renda, as principais formas de investimento, taxas, termos e siglas utilizadas nesse ramo, apontar as vantagens, desvantagens e riscos empregados em cada investimento e propor através de perguntas, questões que estabeleçam a relação entre o investimento e o tipo de renda correspondente.

Exemplo:

Tesouro direto – Renda fixa Ações de empresas – Renda variável CDB – Renda Fixa

A duração da atividade proposta e de aproximadamente 50 minutos.

#### **Segunda atividade**

Aplicar atividades envolvendo juros simples e compostos e elucidar a diferença entre regime de capitalização simples e regime de capitalização composta.

Ao propor as atividades envolvendo juros compostos, é possível inserir contextos práticos como investimento em poupança, juros de cartões de crédito, cheque especial, empréstimos, parcelamento, entre outros.

No desenvolvimento dessas atividades, podemos apresentar funções da calculadora científica, presente nos smartphones, que facilitam os cálculos presentes nos juros compostos.

A duração da atividade proposta e de aproximadamente 50 minutos.

### **Terceira atividade**

Apresentar gráficos de ações em bolsa de valores, mostrar suas diferentes formas, explicar suas variações, tendências e os riscos envolvido nesse tipo de investimento.

Através desses gráficos, é possível trabalhar os conceitos de função do 1º grau, crescimento e decrescimento, pontos máximos e mínimos e método dos mínimos quadrados.

Para facilitar o processo do método dos mínimos quadrados, envolvendo alunos do ensino médio, podemos utilizar o GeoGebra, que através da ferramenta RETA DE REGRESSÃO LINEAR, possibilita de forma rápida a construção da reta, permitindo dessa forma, a análise de tendência do gráfico das ações no período observado.

O GeoGebra pode ser baixado de forma gratuita, ( ver em [J] GeoGebra)

Ao finalizar as etapas anteriores, podemos elaborar atividades em que os alunos tomem decisões pela permanência ou não das ações, de acordo com o gráfico de tendências daquele período.

A duração da atividade proposta e de aproximadamente 50 minutos.

#### **Quarta atividade**

Elaborar um jogo de tabuleiro (como aplicado nesse trabalho), baseado no JOGO DA VIDA, que possibilite opções para os três tipos de investimentos abordados, nesse caso, foram utilizados: Poupança, Ações e Bitcoin.

Nesse tipo de jogo, podemos complementar os conceitos aplicados nos investimentos abordados e explorar conceitos de porcentagem, juros e estratégia, para poder analisar os riscos envolvidos em cada investimento apresentado.

O jogo deverá ser praticado por dois ou três participantes, com idade mínima de 15 anos, pois os assuntos abordados estão mais adequados à alunos do Ensino Médio em diante.

Como ferramentas serão utilizadas mini notas de dinheiro, dois dados, três peças de cores distintas, para representar cada jogador e calculadora (opcional), caso o professor queira facilitar e agilizar os cálculos que surgem no transcorrer da partida.

O tabuleiro pode construído numa cartolina, com três pistas (sendo uma pista para cada tipo de investimento), que poderão ser desenhadas a mão ou através do reaproveitamento de outro jogo que apresente as mesmas características.

A distribuição das casas, pode ser feita da seguinte forma:

- INVESTIMENTO EM POUPANÇA: Rendimento bimestral da poupança, Impedido, Dia da troca, Sorte nos investimentos e Azar nos investimentos.
- INVESTIMENTO EM AÇÕES: Ações em alta, Ações em baixa, Investimento de risco, Dia da troca, Sorte nos investimentos e Azar nos investimentos.
- INVESTIMENTO EM BITCOIN: Bitcoin em alta, Bitcoin em baixa, Dia da troca, Sorte nos investimentos e azar nos investimentos.

As casas terão descrições de acordo com as regras apresentadas abaixo e deverão ocupar suas posições de acordo com a pista destinada para cada tipo de investimento.

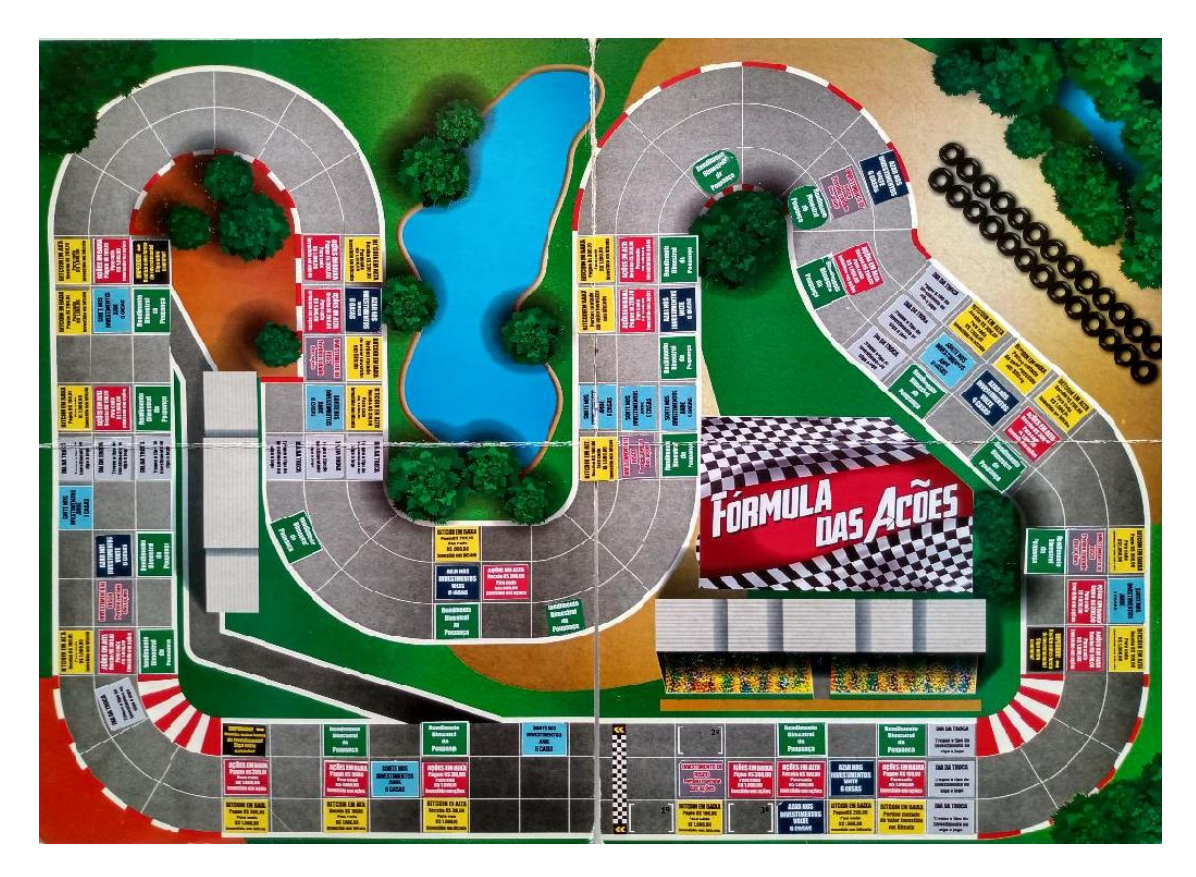

A duração do jogo é de aproximadamente 30 minutos.

## **4.2 Regras do jogo Fórmula das Ações**

## **INÍCIO DO JOGO**

Cada jogador deverá lançar dois dados, o número obtido será multiplicado por R\$ 10.000,00, determinando assim, o valor recebido por cada participante.

Em seguida, cada jogador irá optar a forma de investimento e lançar os dados para iniciar a partida.

Obs: os valores apresentados nas casas do tabuleiro, podem ser fixados ou calculados através de porcentagem.

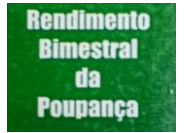

## **RENDIMENTO BIMESTRAL DA POUPANÇA**

Toda vez que passar ou parar em uma casa RENDIMENTO BIMESTRAL DA POUPANÇA, você receberá R\$ 100,00 a cada R\$ 10.000,00 investido nessa modalidade.

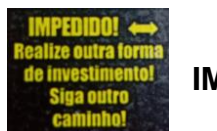

**IMPEDIDO** 

Toda vez que passar ou parar em uma casa IMPEDIDO, você deverá, obrigatoriamente, modificar a forma de investimento.

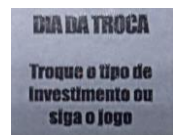

**DIA DA TROCA**

Toda vez que passar ou parar em uma casa DIA DA TROCA, você poderá permanecer ou modificar a forma de investimento.

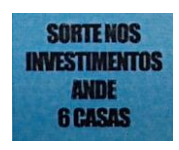

**SORTE NOS INVESTIMENTOS**

Toda vez que parar em uma casa SORTE NOS INVESTIMENTOS, você deverá avançar 6 casas, não cumprindo as ordens das casas que passar ou parar.

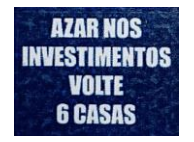

## **AZAR NOS INVESTIMENTOS**

Toda vez que parar em uma casa AZAR NOS INVESTIMENTOS, você deverá retroceder 6 casas, não cumprindo as ordens das casas que passar ou parar.

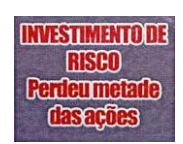

**INVESTIMENTO DE RISCO**

Toda vez que parar em uma casa INVESTIMENTO DE RISCO, você perderá metade do seu valor total.

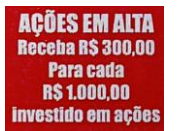

**AÇÕES EM ALTA**

Toda vez que parar em uma casa AÇÕES EM ALTA, você receberá a quantia descrita na casa.

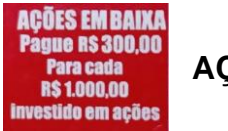

**AÇÕES EM BAIXA**

Toda vez que parar em uma casa AÇÕES EM BAIXA, você perderá a quantia descrita na casa.

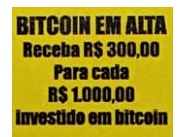

**BITICOIN EM ALTA**

Toda vez que parar em uma casa BITCOIN EM ALTA, você receberá a quantia descrita na casa.

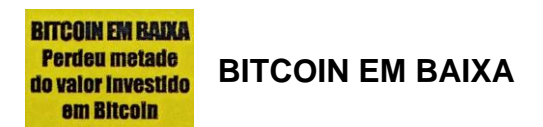

Toda vez que parar em uma casa BITCOIN EM BAIXA, você perderá a quantia descrita na casa.

## **PEDÁGIO**

Após a chegada do primeiro colocado, os demais jogadores deverão pagar uma tarifa (pedágio) de R\$ 1.000,00 por cada rodada, até a conclusão do jogo. Caso o jogador não tenha a quantia para pagar o pedágio, o mesmo deverá decretar falência, sendo assim, banido da partida.

# **CAPÍTULO 5**

### **Atividades de campo**

Nesse capítulo serão apresentados os resultados das atividades propostas aos alunos.

Meu objetivo inicial era apresentar um quantitativo maior de atividades, visando trabalhos em grupos e individuais, porém, o tempo disponibilizado pelo Colégio foi curto, sendo assim, elaborei e realizei as quatro atividades que foram mencionadas no capítulo anterior. Dessas quatro atividades propostas, três foram realizadas em grupo e uma de forma individual.

Para a realização dessas atividades, participaram 20 alunos de uma turma do 3º ano do ensino Médio, do Colégio Estadual Professor Fernando Antônio Raja Gabaglia, situado no bairro de Campo Grande, no município de Rio de Janeiro. Os alunos se dividiram em quatro grupos, sendo 2 grupos com cinco alunos, 1 grupo com quatro alunos e outro grupo com seis alunos.

As atividades ocorreram em dois dias, durante os tempos em que ocorreriam aulas de matemática.

No primeiro dia, foram utilizados três tempos de aula, aproximadamente 150 minutos e nesse período, os alunos realizaram as três primeiras atividades propostas. O tempo médio gasto para cada uma das atividades foi de aproximadamente 50 minutos.

No segundo dia, foram disponibilizados dois tempos de aula, aproximadamente 100 minutos e nesse período, os alunos realizaram a quarta atividade (atividade envolvendo o jogo de tabuleiro). O tempo médio para cada partida foi de 30 minutos, por esse motivo, os alunos só conseguiram realizar três partidas.

### **Aplicações em sala de aula**

Antes de iniciar as atividades, apresentei aos alunos, os conceitos matemáticos de taxa, tempo, montante, juros simples, juros compostos,

funções do primeiro grau e as noções básicas de ponto máximo, ponto mínimo e método dos mínimos quadrados.

Em seguida, abordei as ideias básicas de criptomoedas e investimentos, diferenciando as aplicações e mostrando os riscos envolvidos em cada caso.

Para facilitar a compreensão do funcionamento das criptomoedas, apresentei aos alunos, o esquema abaixo.

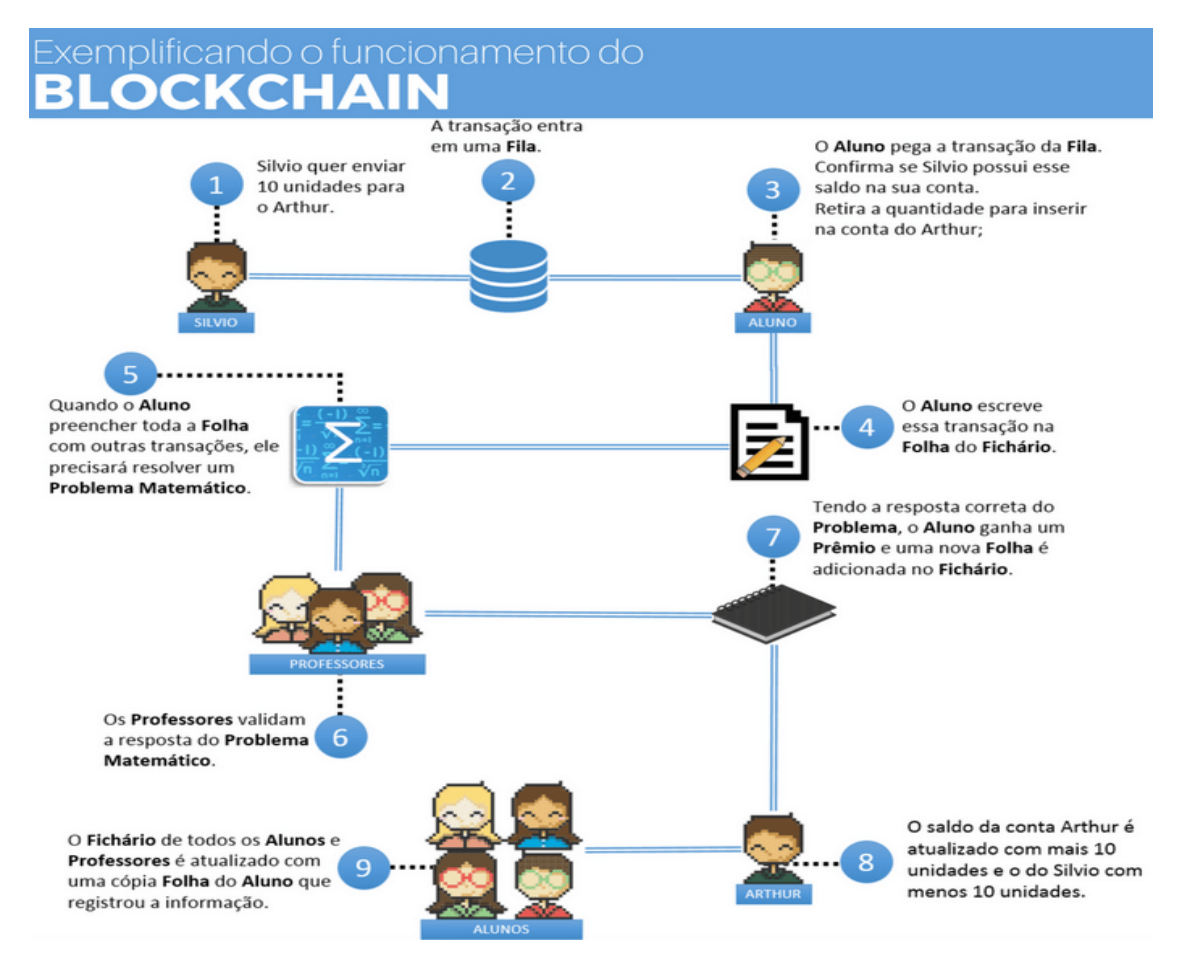

Fonte: ( ver em [I] Funcionamento do Blockchain)

Onde:

- **Fichário** = Blockchain
- **Fila de espera** = Mempool (aguardando minerador)
- **Folha** = Block (bloco)
- **Aluno** = Minerador
- **Problema Matemático** = Protocolo de prova de trabalho
- **Professor** = Full node (programa)
- **Prêmios** = Bitcoins

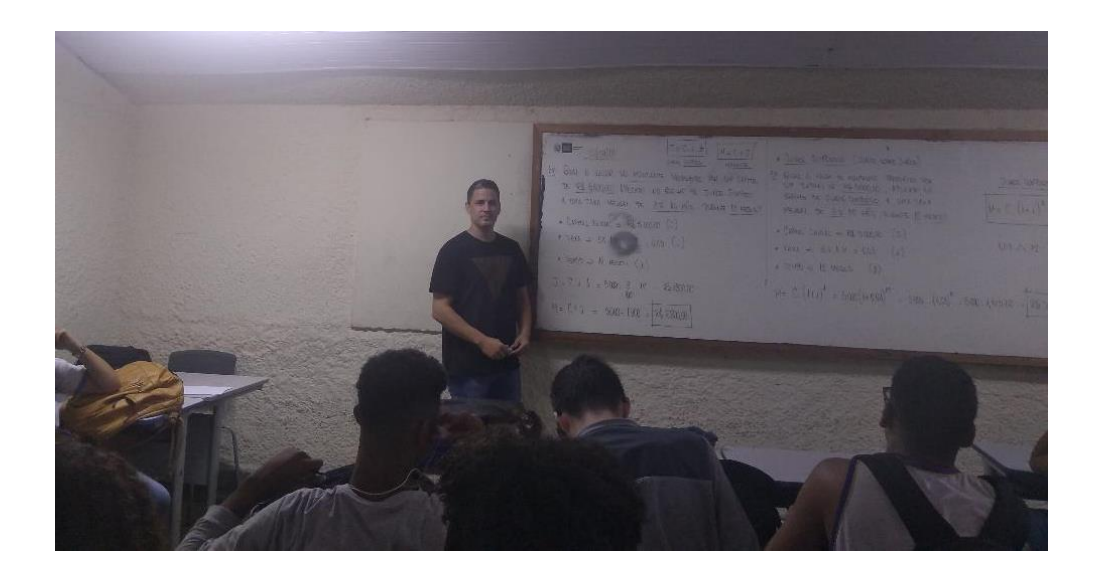

#### **Primeira atividade (1º dia)**

Inicialmente apresentei a parte conceitual, mostrando as diferenças entre renda fixa e renda variável, as diferentes formas de investimentos, os riscos envolvidos em cada caso, siglas, taxas e termos que são frequentemente utilizados nesse ramo.

No segundo momento, houve um aprofundamento nos investimentos selecionados como foco desse trabalho, que são: investimentos em renda variável, investimentos em renda fixa e criptomoedas (bitcoin).

Em seguida elaborei um questionário oral, contendo 10 perguntas relacionadas aos tipos de investimentos, onde os alunos deveriam classificar cada investimento, como renda fixa ou renda variável.

Os alunos estavam trabalhando em grupo não tendo dificuldades para identificar cada caso, e todos os grupos responderam corretamente, como apresentado abaixo:

- Investimento em ações Renda variável
- Caderneta de poupança Renda fixa
- Criptomoedas Renda variável

Não identifiquei nenhum aluno com dificuldades para responder as perguntas propostas nessa atividade e houve uma participação e colaboração de todos os grupos no transcorrer da mesma.

### **Segunda atividade (1º dia)**

Na segunda atividade, apresentei dois exercícios no quadro, os grupos copiaram, e apresentaram a solução nas suas respectivas folhas, que se encontram nos Anexos.

Os exercícios propostos nessa atividade, foram:

1º) Qual o valor do montante produzido por um capital de R\$ 5.000,00, aplicado no regime de juros simples a uma taxa mensal de 3% ao mês, durante 12 meses?

2º) Qual o valor do montante produzido por um capital de R\$ 5.000,00, aplicado no regime de juros compostos a uma taxa mensal de 3% ao mês, durante 12 meses?

O objetivo principal desses exercícios, era mostrar a diferença gerada entre os regimes de juros simples e juros compostos.

#### **Resolução do 1º problema:**

 $J = 5.000,00 \times 0,03 \times 12$ 

 $J = R$ 1.800,00$ 

 $M = R$ 5.000,00 + R$ 1.800,00$ 

 $M = R$ 6.800,00$ 

#### **Resolução do 2º problema:**

 $M = 5.000 \times (1 + 0.03)^{12}$ 

 $M = 5.000 \times (1,03)^{12}$ 

 $M \approx 5.000 \times 1.42576$ 

 $M ≈ R$7.128,80$ 

Nessas atividades os grupos apresentaram ótimo desempenho. O auxílio da calculadora foi um fator determinante para tal resultado.

No primeiro exercício, todos conseguiram resolver sem a minha interferência e todos chegaram ao resultado correto.

No segundo exercício, houve um fato interessante, pois a maioria dos alunos desconheciam algumas funções existentes na calculadora, como potenciação, que deveria ser aplicada na resolução do exercício.

Devido à falta de conhecimento dessa ferramenta, todos os alunos tentaram realizar a potenciação através de sucessivas multiplicações e apenas 3 conseguiram finalizar os cálculos corretamente através desse método, porém demoraram bastante tempo e alegaram que o processo era muito trabalhoso. Dos 17 alunos restantes, 8 obtiveram um resultado incompatível e os outros 9 não conseguiram finalizar os cálculos.

Após aguardar cerca de 20 minutos, acabei interferindo na atividade e aproveitei a oportunidade para apresentar a função potenciação e outras funções importantes, existentes na calculadora.

De fato, muitas ferramentas matemáticas podem ser inseridas e abordadas durante essas atividades, buscando assim o aprimoramento do uso de novos recursos e o enriquecimento dos conceitos propostos.

Depois de compreenderem o funcionamento da função potenciação, contida na calculadora, os grupos desenvolveram corretamente a potenciação, obtendo, de maneira rápida e eficiente, o resultado correto.

Após a aplicação desse recurso, muitos alunos questionaram o fato de nunca terem trabalhado essas ferramentas em nenhuma aula de matemática e isso gerou uma discussão interessante, onde pude perceber a importância e a necessidade de se introduzir esses recursos para os alunos.

Certamente obtive muito retorno e pontos positivos nessa atividade, com isso, poderei aproveitar esses questionamentos dos alunos para inserir a utilização de vários recursos existentes nas calculadoras científicas, com alunos do ensino Fundamental e ensino Médio.

Após a realização dos dois exercícios, os alunos puderam perceber, através da discordância entre os montantes obtidos, a diferença entre juros simples e compostos.

As resoluções das atividades, realizadas pelos grupos, se encontram no anexo.

#### **Terceira atividade (1º dia)**

Na terceira atividade, os alunos deveriam analisar gráficos de ações, utilizando como ferramenta auxiliadora os recursos de um software instalado no computador. Foram apresentados dois trechos de ações da Petrobrás nos anos de 2008 e 2009, como mostra a figura abaixo:

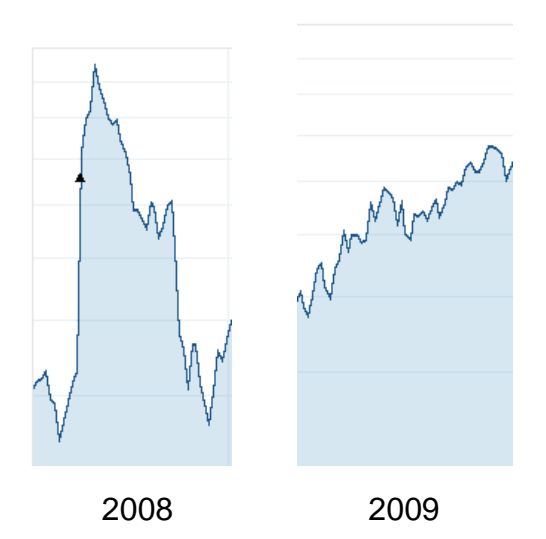

Com o auxílio do software GeoGebra, cada imagem foi arrastada para a tela inicial do software, em seguida foram selecionados 10 pontos no gráfico, referentes ao ano de 2008, e assim eles puderam fazer uso da ferramenta RETA DE REGRESSÃO LINEAR, que determina de maneira automática a reta gerada através do método dos mínimos quadrados e esse resultado pode ser visto na figura abaixo.

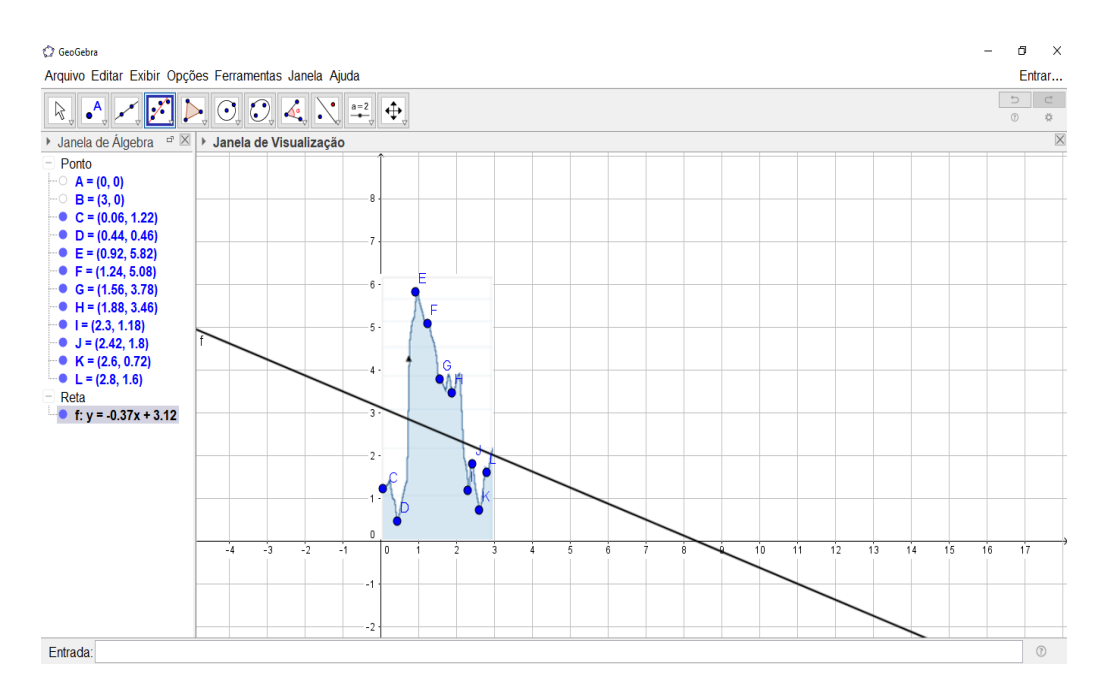

Trecho do ano de 2008

Após a análise, os alunos responderam a seguinte pergunta:

De acordo com o trecho analisado, você continuaria esse investimento ou não?

Em seguida, o mesmo procedimento foi aplicado para o ano de 2009, obtendo o resultado representado pela figura abaixo.

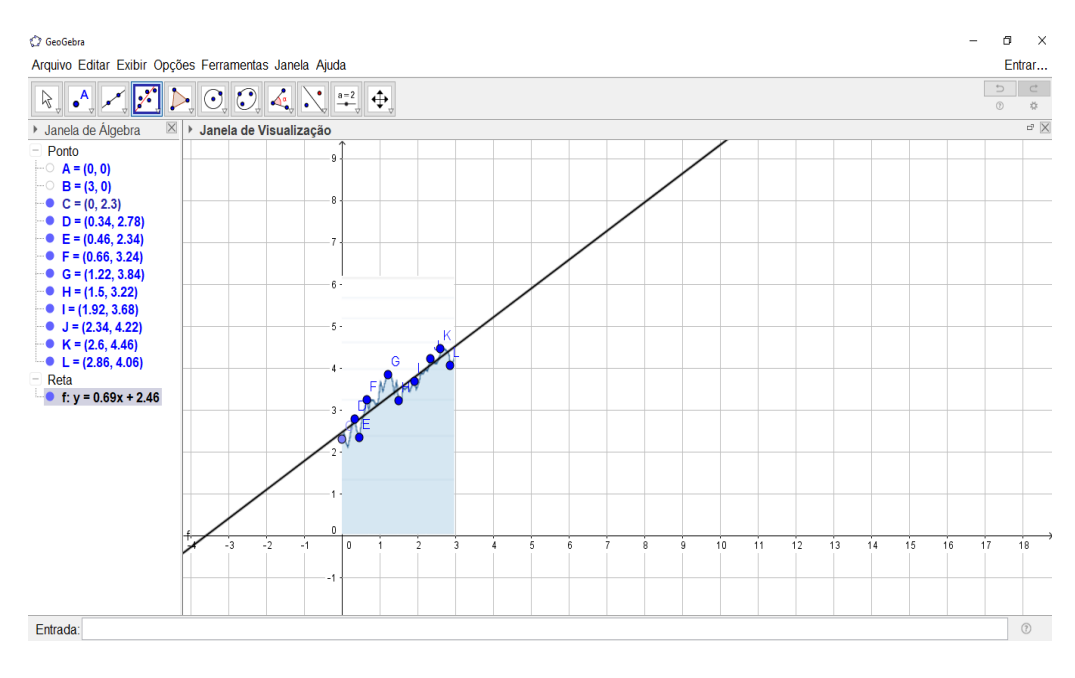

Trecho do ano de 2009

Depois das repostas obtidas, o gráfico das ações da Petrobrás entre 2008 e 2013, representado na figura a seguir, foi apresentado aos alunos, para que os grupos pudessem comparar e analisar suas escolhas.

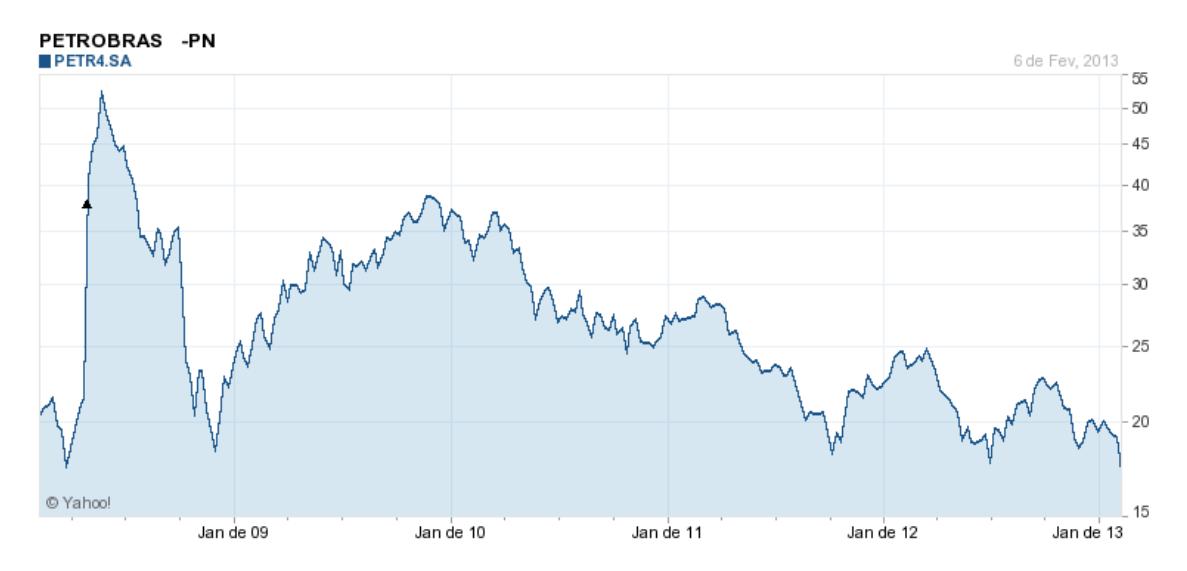

Essa atividade empregou a aplicação dos conceitos de crescimento, decrescimento, ponto máximo, ponto mínimo, método dos mínimos quadrados e possibilitou a utilização do software GeoGebra, que serviu como ferramenta auxiliadora para responder as perguntas realizadas.

Nenhum aluno conhecia o software e por isso, houve uma apresentação prévia sobre suas principais funções, porém o foco principal se deu nas ferramentas PONTO e RETA DE REGRESSÃO LINEAR.

As análises foram realizadas em um notebook, onde cada grupo teve a possibilidade de selecionar 10 pontos sobre o gráfico analisado e realizar suas escolhas futuras, através da reta de tendência gerada pela ferramenta RETA DE REGRESSÃO LINEAR do software GeoGebra.

O mais interessante nessa atividade, foi perceber que apesar das retas obtidas com o auxílio do Geogebra, indicarem uma tendência, os integrantes dos grupos divergiram em suas opiniões, assim, alguns alunos indicavam uma preferência na permanência do investimento e outros não.

Essas respostas podem ser verificadas e analisadas nos Anexos.

Isso gerou uma discussão interessante, onde os grupos acabaram interagindo e trocando informações para as tomadas de decisões.

Após a apresentação do gráfico por inteiro, muitos alunos expuseram suas opiniões e aqueles que acertaram, indicavam aos demais os motivos para tais decisões.

Em relação ao primeiro trecho analisado, alguns alunos alegaram que não continuariam com o investimento, pois estavam seguindo a tendência de baixa, obtida pela reta de regressão linear, outros discordavam, pois alegavam que o trecho final apresentava uma leve tendência de alta e por isso, permaneceriam com o investimento, pensando num possível aumento no valor das ações e assim poder obter lucro nas transações futuras.

No segundo trecho analisado, também houve discordância entre os alunos, pois a maior parte defendia a permanência do investimento, pois seguiam a tendência de crescimento gerada pela reta de regressão linear, e a menor parte dos alunos, alegavam que venderiam as ações, pois com o valor em alta, poderiam obter lucro nas transações.

Essa troca de informações se tornou algo muito produtivo, pois dessa forma muitas ideias foram surgindo e muitas "conjecturas" foram levantadas, fazendo com que a aula se tornasse dinâmica, proveitosa, agradável e divertida.

Além desse do dinamismo envolvido nessa atividade, é importante ressaltar que os recursos utilizados enriqueceram bastante, não somente na análise de gráficos, como no aprendizado de outros conteúdos matemáticos.

 O software GeoGebra ofereceu muitas ferramentas auxiliadoras nessa atividade que certamente poderão, de forma simples, ser aplicadas em muitos conteúdos abordados no ensino Fundamental e ensino Médio, tornando-se um facilitador no processo de aprendizagem tanto para o aluno, como para o professor.

Segundo os Parâmetros Curriculares Nacionais (1999), uma das atitudes necessárias dos professores, nas escolas públicas, em relação ao ensino da matemática é: "Tornar esses alunos atores no processo de aprendizagem e construção do conhecimento intelectual apropriado e qualificado".

As repostas apresentadas pelos alunos, nessa atividade, se encontram no anexo.

#### **Quarta atividade (2º dia)**

Na quarta atividade, os alunos tiveram a oportunidade de aplicar, de forma lúdica, alguns conhecimentos adquiridos anteriormente, através de um jogo de tabuleiros. Aprimorando os conceitos de matemática financeira.

Esse jogo, intitulado FÓRMULA DAS AÇÕES, foi baseado no JOGO DA VIDA e simula uma corrida entre três competidores, que podem optar por três modalidades diferentes de investimentos, sendo elas, poupança, ações ou bitcoin.

As regras foram detalhadas e o jogo seguiu de forma dinâmica e divertida.

#### **Aplicação da atividade (jogo)**

No início da partida, alguns alunos apresentaram uma certa insegurança na escolha de investimento a ser adotada, mas após algumas rodadas, eles perceberam que algumas casas permitiam a troca de investimentos.

Durante o jogo, foi interessante analisar que alguns alunos tomaram decisões mais cautelosas, se mantendo na maioria das vezes em investimento de baixo risco e outros se arriscaram mais, permanecendo em grande parte, nas pistas destinadas à aplicação em ações ou bitcoins.

Certamente essa atividade se mostrou mais atrativa e dessa maneira fica mais fácil realizar a abordagem de outros conceitos, durante e após a realização da partida.

Nessa atividade, todos os alunos interagiram e essa participação acabou gerando pontos positivos, como troca de informações, esclarecimento de dúvidas e principalmente por possibilitar a inserção de elementos importantes, envolvendo conceitos matemáticos e conceitos de investimentos.
De forma espontânea, muitos alunos puderam realizar uma reflexão e assim perceber os riscos que envolvem cada investimento. E certamente terão mais cautela ao realizar aplicações de capitais, não só no jogo como na vida.

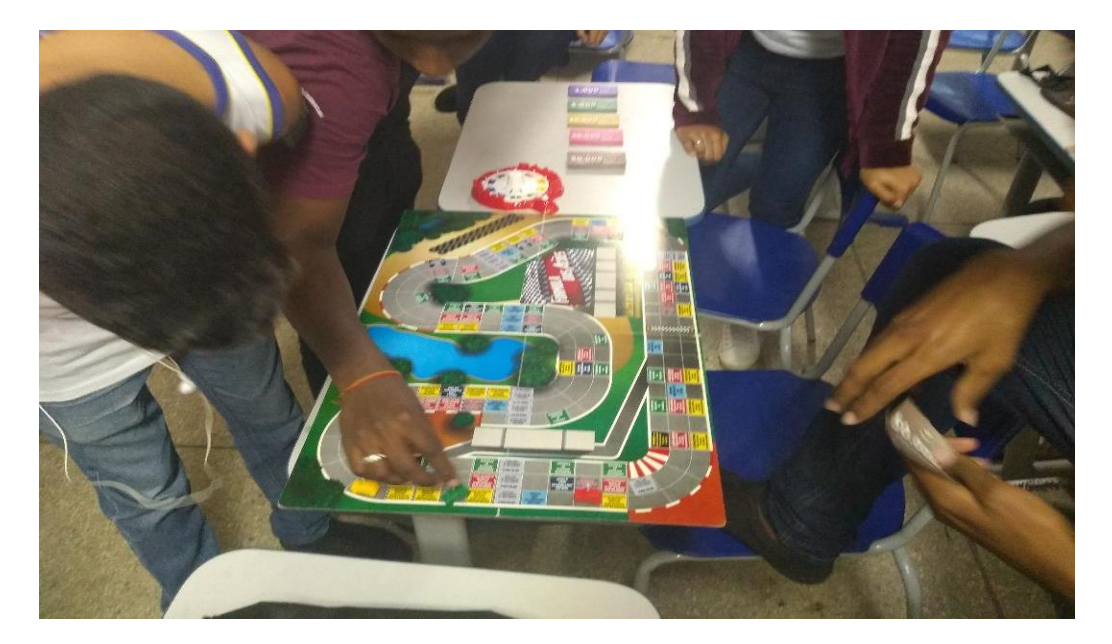

## **Conclusão**

O desenvolvimento dessa tese teve como objetivo inicial analisar as aplicações de conceitos matemáticos nas principais modalidades de investimentos e fazer isto usando conceitos básicos de matemática acessível aos alunos de ensino médio.

Para a modalidade de investimento em poupança, foram desenvolvidos os conceitos de funções, taxa, tempo, montante, juros simples e juros compostos.

Na modalidade investimento em ações, foram trabalhados os conceitos de ponto máximo, ponto mínimo, método dos mínimos quadrados, utilização de alguns recursos do software GeoGebra e análises gráficas.

E na modalidade investimento em bitcoin, foram trabalhados os conceitos matemáticos empregados no sistema de segurança das transações envolvendo a moeda virtual, o conceito da tecnologia blockchain, sua funcionalidade e aplicabilidade em diversos setores.

Tendo como base essas modalidades de investimentos, foi desenvolvido um jogo de tabuleiros, que de forma dinâmica, simula situações de lucros, prejuízos e riscos envolvidos em cada modalidade.

A culminância dos conceitos descritos acima, ocorreu durante a aplicação de atividades e na realização de partidas, envolvendo o jogo de tabuleiro, para 20 alunos, divididos em 4 grupos, do 3º ano do ensino médio.

Na aplicação das atividades com os alunos, cada grupo desenvolveu cálculos de juros e realizou análises gráficas com o auxílio do software GeoGebra, gerando dessa maneira, um debate para definir a permanência ou não na modalidade de investimento utilizada.

A conclusão dos conceitos e atividades abordados com os alunos, se deu de maneira lúdica, através do jogo de tabuleiro, onde os participantes puderam de forma dinâmica e divertida, aplicar alguns conceitos abordados.

O jogo de tabuleiro, de fato, foi algo extremante positivo, pois dessa maneira, os participantes puderam entender na prática os riscos envolvidos nas três modalidades de investimentos.

Após o desenvolvimento da parte teórica e a aplicação das atividades, foi possível perceber que essas análises envolvendo investimentos, possibilitam não só que o professor realize a implementação de conteúdos trabalhados no ensino médio, mas como a expansão de conceitos básicos, atingindo dessa maneira conceitos matemáticos mais complexos que são utilizados nas transações envolvendo as criptomoedas. Para os alunos, os benefícios são ainda maiores, pois com essa abordagem, é possível trabalhar conteúdos abstratos de uma maneira motivadora, sabendo onde e como essas ferramentas matemáticas poderão ser aplicadas.

> Ensinar matemática sem mostrar a origem e a finalidade dos conceitos é como falar de cores a um daltônico: é construir no vazio. Especulações matemáticas que, pelo menos no início, não estejam solidamente apoiadas em intuições, resultam inoperantes, não falam ao espírito, não o iluminam. (SEBASTIAO; SILVA, 1967/68)

# **Bibliografia**

[1] BRASIL. Base Nacional Curricular: Matemática. Brasilia: MEC, 1997.

[2] BRASIL. Parâmetros Curriculares Nacionais: Ensino Médio. Brasília: MEC, 2000.

[3] BRASIL/MEC. Parâmetros Curriculares Nacionais, Secretaria Educação Média e Tecnológica, Parte III Ciências da natureza, Matemática e suas tecnologias. 2000.

[4] CARNEIRO, J.S. e ALMEIDA, K.E. Uma Introdução às Curvas Elípticas com Aplicações para o Ensino Médio. Universidade Estadual de Feira de Santana, BA, 2014. Ciência e Natura, Santa Maria, v. 37 Ed. Especial PROFMAT, 2015, p. 452–462. Revista do Centro de Ciências Naturais e Exatas – UFSM.

[5] CARVALHO, T.J.N. Sistemas peer-to-peer. Universidade de Coimbra, Departamento de Engenharia Informática – Coimbra/Portugal, 2004.

[6] CHICARINO, V.R.L., JESUS, E.F., ALBUQUERQUE, C.V.N. e ROCHA, A.A.A. Uso de Blockchain para Privacidade e Segurança em Internet das Coisas. Universidade Federal Fluminense, 2017.

[7] HELENE, Otaviano. Método dos Mínimos Quadrados com Formalismo Matricial, 2ª ed. São Paulo: LF, 2013.

[8] IEZZI, Gelson e outros. Fundamentos de matemática elementar, vol. 11, 1<sup>a</sup> ed. São Paulo: Atual, 2004.

[9] LIMA, B.H.N., HITOMI, F.A.C. e OLIVEIRA, G.S. Aplicação da tecnologia blockchain em ambientes corporativos. Fatec Antônio Russo –São Caetano do Sul. Fasci-Tech. 2018.

[10] LIMA, ELON LAGES et al. A Matemática do Ensino Médio. Rio de Janeiro, RJ: Sociedade Brasileira de Matemática, 2012. v.1

[11] MARTINS, T.F. Prova de existência de arquivos digitais utilizando a tecnologia Blockchain do protocolo Bitcoin. Universidade Federal do Rio Grande do Sul, Porto Alegre, 2018.

[12] OLIVEIRA, J.G. Curvas Elípticas sobre Corpos Finitos e Criptografia de Chave Pública. Universidade Federal do Espírito Santo. I Colóquio Regional da Região Centro-Oeste, 3 a 6 de novembro de 2009. Universidade Federal de Mato Grosso do Sul.

[13] PIRES, T.P. TECNOLOGIA BLOCKCHAIN E SUAS APLICAÇÕES PARA PROVIMENTO DE TRANSPARÊNCIA EM TRANSAÇÕES ELETRÔNICAS. Universidade de Brasília, 2016.

[14] SAMANEZ, Carlos Patrício. Matemática Financeira: Aplicações à Análise de Investimentos, 3ª ed. São Paulo: Prentice Hall, 2002.

[15] SILVA, G.A.B. e RODRIGUES, C.K.S. Mineração individual de bitcoins e litecoins no mundo. Faculdade de Tecnologia e Ciências Sociais Aplicadas, Brasília. XVI Simpósio Brasileiro em Segurança da Informação e de Sistemas Computacionais. 2016.

[16] VELTER, Francisco.Missagia, Roberto Luiz. Aprendendo matemática financeira, 1 ed. Rio de Janeiro: Elsevier,2006.

# **Bibliografia Digital**

[A] Análise Fundamentalista: https://www.infomoney.com.br/guias/analisefundamentalista/

[B] Análise Técnica: https://www.academia.edu/36725108/Analise\_Tecnica\_Flavio\_Lemos [C] Aplicações da Tecnologia Blockchain: http://datascienceacademy.com.br/blog/aplicacoes-da-tecnologia-blockchain/

[D] Banco Central: http://www.bcb.gov.br

[E] Base Nacional Comum Curricular: http://basenacionalcomum.mec.gov.br/implementacao/praticas/caderno-depraticas/ensino-medio/106-a-educacao-financeira-gerando-adultos-maisconscientes-nascompras?highlight=WyJlZHVjYWNhbyIsImZpbmFuY2VpcmEiLCJlZHVjYWNhb yBmaW5hbmNlaXJhIl0= [F] Casa da Moeda: https://www.casadamoeda.gov.br/portal/socioambiental/cultural/origem-dodinheiro.html [G] Educação Financeira: https://www.vidaedinheiro.gov.br/ [H] Funcionamento do Bitcoin: https://bitcoin.org/pt\_BR/como-funciona [I] Funcionamento do Blockchain: https://tribocrypto.com/t/exemplificando-ofuncionamento-do-blockchain/214 [J] GeoGebra: https://www.geogebra.org/ [K] Gráfico do Bitcoin: https://br.tradingview.com/symbols/BTCBRL/ [L] Investimento em Bitcoin: https://www.seudinheiro.com/2020/economia/bitcoin-pode-ir-alem-em-2020-emano-movimentado-para-as-criptos/ [M] Matemática e Bitcoin: https://pt.bitcoinonair.com/math-behind-bitcoin [N] Método dos Mínimos Quadrados: http://paginapessoal.utfpr.edu.br/yaratadano/2015-01/aulas-1/13- Ajuste%20de%20curvas.pdf/at\_download/file [O] Mínimos Quadrados: http://astro.if.ufrgs.br/minq/ [P] Noções de Matemática Financeira: https://sca.profmatsbm.org.br/sca\_v2/get\_tcc3.php?id=83996 [Q] Portal do Investidor: http://www.cvm.gov.br/menu/investidor/portais/investidor.html

[R] Tipos de Investimentos: https://www.xerpa.com.br/blog/tipos-deinvestimentos/

[S] Vocabulário das Criptomoedas: https://bitcoin.org/pt\_BR/vocabulario

# **APÊNDICE A**

Nessa unidade, iremos abordar termos importantes sobre as criptomoedas, em especial o Bitcoin, os mecanismos de funcionamento de suas transações, a base de dados utilizada e suas variadas aplicabilidades.

## **Bitcoin**

Bitcoin é uma criptomoeda ou um dinheiro digital, onde há uma movimentação eletronicamente entre utilizadores em qualquer parte do mundo, além disso exclui a necessidade de uma entidade central (como um banco).

Bitcoin é a primeira e mais famosa das chamadas "criptomoedas" e foi iniciada no ano de 2008, por Satoshi Nakamoto.

Alguns especialistas afirmam que um novo usuário pode iniciar com bitcoin sem entender muitos detalhes técnicos.

Primeiramente é necessário instalar uma carteira de bitcoin no computador ou telefone celular, gerando em seguida, um endereço de bitcoin e que será novamente gerado, sempre que precisar.

Esse endereço é parecido com o funcionamento de um e-mail, sendo utilizado em apenas uma movimentação, como pagar ou receber um pagamento.

A ideia inicial de Nakamoto era criar um sistema de dinheiro eletrônico, sem dinheiro em espécie física e que existisse apenas no mundo digital.

Essa estrutura se utiliza de redes peer-to-peer, onde computadores estão ligados diretamente uns aos outros, de forma descentralizada.

Um dos problemas do dinheiro digital seria a utilização da mesma bitcoin mais de uma vez e para evitar esse problema, o sistema utiliza uma base de dados distribuída, conhecida como blockchain, onde são registradas todas as transações realizadas, sendo mantida pelo esforço coletivo dos inúmeros computadores ligados à rede. As emissões de bitcoins são realizadas periodicamente, de forma automática, e o dinheiro é atribuído ao computador que for mais rápido a resolver uma tarefa computacional, que é necessária para manter o próprio funcionamento da rede.

A blockchain é uma base de dados descentralizada e nasceu juntamente com a criação da bitcoin, mas esta mesma base é utilizada por outras criptomoedas e também para fins não financeiros, tendo como exemplo o MIT, que vem usando, como experimento, essa mesma base para a realizar a emissão de diplomas.

Cada utilizador ligado à rede tem a sua cópia da blockchain. As novas transações de bitcoins são agregadas em blocos e validadas pelos computadores ligados à rede, que competem para ver quem resolve mais rapidamente uma espécie de problema matemático.

Quando isso acontece, um novo bloco de transações é acrescentado à cadeia de blocos já existente, e todos os utilizadores assumem como fidedigna a cadeia mais longa.

Este processo significa que não é preciso uma entidade central para validar as transações e que qualquer pessoa pode verificar toda a base de dados.

A cadeia de blocos é um livro de registro de contabilidade público compartilhado de confiança de toda a rede bitcoin.

Todas as transações validadas são incluídas nessa cadeia de blocos, assim, as carteiras de bitcoin podem calcular seu saldo disponível e assegurar que as transações realizadas utilizem bitcoins do proprietário de fato, pois a integridade e a ordem cronológica da cadeia de blocos são protegidas por criptografia, evitando ao máximo as fraudes.

A segurança da realização de uma transação no sistema bitcoin não se baseia apenas no algoritmo criptográfico utilizado, ou seja, na impossibilidade da quebra de uma chave criptográfica.

Além desse algoritmo, o sistema de segurança leva em consideração o tempo de registro das transações realizadas, sendo assim, quanto mais antigo é o registro da transação no sistema, maior é a segurança e, consequentemente, menor será a probabilidade de sua violabilidade.

Uma transação desse tipo, representa uma transferência de valores entre carteiras Bitcoin, que são incluídas na blockchain.

Cada carteira bitcoin mantém uma informação secreta, conhecida como chave privada ou semente, utilizada para assinar ou autenticar as transações, fornecendo dessa maneira, uma garantia de que elas foram emitidas pelo verdadeiro dono da carteira. A assinatura também previne que a transação seja alterada por qualquer fraudador, após a sua emissão.

Todas as transações são divulgadas entre os usuários e normalmente começam a ser confirmadas pela rede nos próximos 10 minutos, através de um processo chamado mineração.

A mineração é um sistema que funciona através de consenso das partes e serve como garantia para a confirmação das transações realizadas e incluílas na blockchain, além disso, esse processo protege a neutralidade da rede, permitindo que diferentes computadores estejam harmonicamente sincronizados com o sistema.

Para que sejam confirmadas, as transações devem ser incluídas num bloco e verificadas pela rede através de regras criptográficas.

Essas regras criptográficas previnem que blocos antigos sejam modificados, o que provocaria um impedimento para a validação dos blocos seguintes.

A mineração também estabelece um sistema aleatório, que dificulta a criação de novos blocos utilizando a mesma pessoa, evitando dessa maneira, que uma pessoa possa decidir, incluir ou mudar partes da blockchain para reverter alguma transação.

80

Um dos problemas da blockchain das bitcoins é a sua demora no processamento da realização dessas transações, que acaba sendo muito superior ao tempo utilizado no circuito financeiro tradicional, como os bancos.

Mesmo com essa demora, a bitcoin vem se expandindo e essa forma de pagamento vem sendo aceita por um número crescente de empresas, mas longe de ser uma forma de pagamento massificada.

A principal razão para ter bitcoins parece ser esperar que o valor suba, o que significa que a valorização será fruto de especulação.

Ainda assim, a bitcoin está despertando a atenção de investidores institucionais, gerando, entretanto, a dúvida se esse novo método de investimento pode ser comparado ou não aos métodos tradicionais, como o mercado de ações e ao mercado do ouro, por exemplo.

A forma mais comum de se obter bitcoins é realizar sua compra em bolsas online, que funcionam de forma semelhante às bolsas de ações, porém não são reguladas por nenhuma instituição.

Um dos riscos desse sistema, é que seu valor varia muito, deixando em aberto, a passibilidade de ganhar ou perder uma fatia significativa do investimento em um curto prazo de tempo.

Outro problema da bitcoin, está relacionada ao lado obscuro dos termos legais, onde ninguém sabe ao certo o que será decidido pelos órgãos reguladores de alguns países, que podem impedir a prática dessa modalidade de investimento e transações. Além disso, alguns bancos centrais têm feito avisos recorrentes sobre o alto risco nesse tipo de investimento e do fato da bitcoin não ser um dinheiro de verdade.

Para mais informações, ( ver em [H] Funcionamento do Bitcoin)

Inicialmente a blackchain foi desenvolvido para dar suporte à moeda digital, porém, o mesmo vem ganhando mais espaço e novas aplicações estão sendo desenvolvidas.

Como dito anteriormente, a blockchain é uma espécie de banco de dados descentralizado, projetado para registrar transações de moedas criptografadas. Uma vez registrada a transação, a mesma está protegida, sendo impossibilitada de ser alterada ou apagada, embora seja possível que versões futuras da blockchain possam ser editáveis em circunstâncias extraordinárias.

Devido à confiabilidade do mecanismo empregado nesse sistema, especialistas garantem que além de aplicações óbvias relacionadas a bancos e finanças, indústrias também estão investigando e analisando a aplicabilidade da blockchain.

Esse mesmo mecanismo, poderá futuramente ser utilizado em contratos inteligentes, que permitiriam às empresas pagar umas às outras sem um processador de pagamento intermediário, rastrear direitos digitais para filmes e música, registrar dados de saúde do paciente, monitorar cadeias de suprimentos e remessas de mercadorias, etc.

Por apresentar uma grande variabilidade de aplicações em potencial, a tecnologia blockchain vem sendo considerada a segunda geração da Internet e a plataforma fundamental da Quarta Revolução Industrial, pelo Fórum Econômico Mundial (WEF). Porém, até mesmo os defensores dessa tecnologia, admitem que levará muito tempo para que a mesma faça parte do cotidiano da sociedade.

Segundo o site datascienceacademy.com.br, algumas aplicações para a tecnologia blockchain já estão sendo utilizadas e outras ainda podem ser utilizadas.

São elas:

- **Contratos Inteligentes:** consiste em contratos automatizados que são incorporados como um código if-this-then-that.
- **Auditoria da Cadeia de Suprimentos:** consiste em garantir com transparência e eficiência, os registros de data, hora e localização.
- **Gerenciamento de Dados:** consiste nas aplicações de comercialização de dados pessoais.
- **Pagamentos e Transferências Internacionais:** consiste em facilitar e agilizar os pagamentos e transferências entre países.
- **Proteção a Direitos de Propriedade Intelectual:** consiste em proteger os direitos autorais e automatizar a venda de trabalhos criativos on-line.
- **Mercado de Valores Mobiliários:** consiste em reduzir o tempo desde a compra de uma garantia até a propriedade.
- **Registro de Terras:** consiste em reduzir as fraudes e processar os registros mais agilidade.
- **Detecção de Medicamentos Falsificados:** consiste em fornecer toda a
- **Gerenciamento de Identidade:** consiste em oferecer uma digitalização confiável de documentos pessoais.
- **Trade Finance:** consiste em reduzir o tempo da emissão de uma "Carta de Crédito".
- **Votação Digital:** consiste em reduzir as práticas ilícitas em mecanismos de votação.
- **Distribuição de Energia:** consiste em tornar a negociação de energia muito mais eficiente, fazendo com que o consumidor compre a energia direto da fonte.
- **Saúde:** consiste em fornecer uma descrição confiável dos medicamentos que foram prescritos e administrados, procedimentos que foram executados e resultados de testes.
- **Educação:** consiste em garantir as certificações e a autenticidade de diplomas
- **Games:** consiste em criar, reproduzir e comercializar objetos virtuais.
- **Internet of Things (IoT):** consiste em proteger dispositivos inteligentes e atualizar o software de maneira legítima.

No gráfico a seguir, podemos analisar um pouco da variação nos valores do Bitcoin, no período de 2012 a 2019.

Como é notável no gráfico, até o ano de 2016 a moeda apresentava baixa valorização, porém no ano de 2017 houve um crescimento brusco, alavancando uma certa "popularização" desse tipo de moeda.

É esperado, num futuro breve, que a manipulação dessas moedas se torne cada vez mais comuns e muitas pessoas possam utilizar esse tipo de transação financeira ou investimento, com mais naturalidade, porém, vale lembrar que o mercado de criptomoedas apresenta um risco mais elevado, mas tem ganhado muita força como forma de diversificação de carteira e até mesmo como ativo de proteção, recebendo assim, o apelido de "ouro digital". Por isso, analistas recomendam que se use apenas uma parcela do total disponível para investir neste mercado.

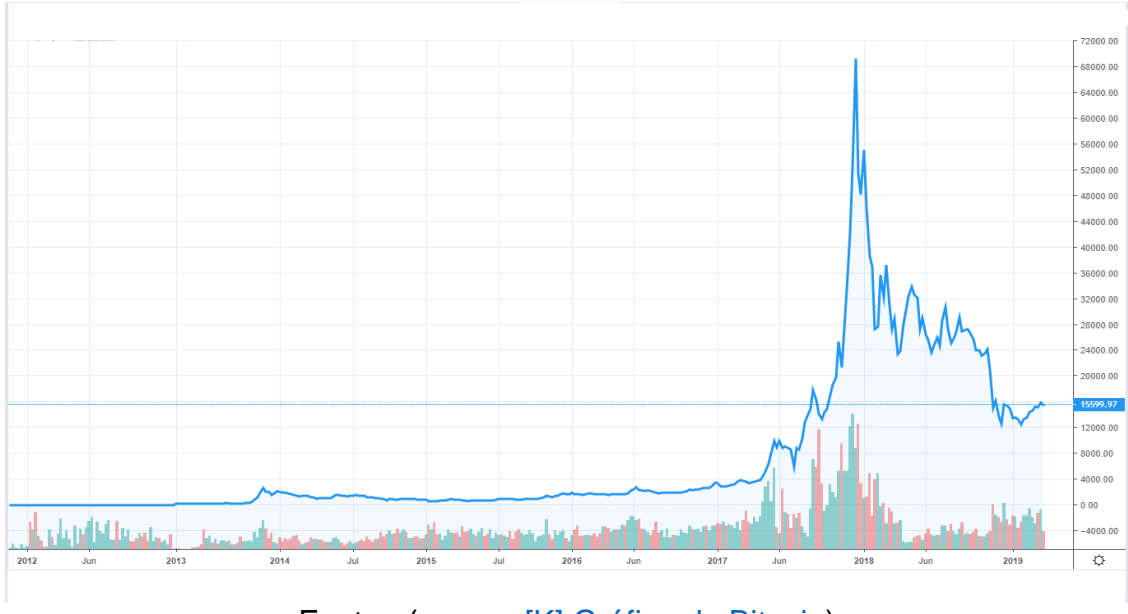

Fonte : (ver em [K] Gráfico do Bitcoin)

## Para mais informações, ( ver em [L] Investimento em Bitcoin)

# **APÊNDICE B**

Após a análise sobre o funcionamento das criptomoedas, o banco de dados e suas aplicações, apresentadas no apêndice A, iremos abordar a matemática envolvida nos mecanismos de segurança, utilizada para as transações envolvendo esse tipo de moeda.

Nessa unidade, pretendemos atrair a atenção dos professores, para conhecer um ramo da matemática chamado curvas algébricas.

Tomando como aplicação o sistema de segurança das criptomoedas, teremos a possibilidades de explorar os seguintes conteúdos matemáticos:

- Funções de duas variáveis
- Grupos abelianos
- Corpos finitos
- Curvas elípticas

É importante destacar que os conteúdos abordados nesse capítulo, estão mais apropriados aos professores e alunos de nível superior.

## **A matemática envolvida no Bitcoin**

ECDSA é abreviação de Algoritmo de assinatura digital da curva elíptica. É um processo que utiliza uma curva elíptica e um campo finito para "assinar" os dados de forma que terceiros possam verificar a autenticidade da assinatura enquanto o signatário mantém a habilidade exclusiva de criar a assinatura. Com bitcoin, os dados que são assinados são a transação que transfere a propriedade.

O ECDSA possui procedimentos separados para assinatura e verificação. Cada procedimento é um algoritmo composto por algumas operações aritméticas.

O algoritmo de assinatura faz uso da chave privada e o processo de verificação faz uso da chave pública.

Para analisar tal algoritmo é necessário entender conceitos como, curvas elípticas e campos finitos.

Conhecida a equação da curva elíptica, são definidas duas operações: adição de ponto e duplicação de pontos.

A função do campo finito, no contexto do ECDSA, é compactar as operações de modificação dentro de um certo intervalo e para tal procedimento é aplicado o cálculo dos restos, representado pelo operador (mod).

O ECDSA mistura os dois conceitos, curva elíptica e campo finito, modificando a aparência da curva, porém, mantendo suas propriedades especiais.

Um protocolo, como bitcoin, seleciona um conjunto de parâmetros para a curva elíptica e sua representação de campo finito que é fixada para todos os usuários do protocolo. A segurança do algoritmo depende de parâmetros grandes, tornando impraticável a determinação de uma chave privada através da força bruta ou da engenharia reversa.

No ECDSA, a chave privada é um número escolhido de forma imprevisível. A chave pública é derivada da chave privada pela multiplicação escalar do ponto base um número de vezes igual ao valor da chave privada. Exigido como uma equação:

chave pública = chave privada \* ponto base

Na prática, o cálculo da chave pública é dividido em várias operações de duplicação de ponto e adição de pontos a partir do ponto base, em seguida utilizadas na assinatura e verificação.

A operação que vai de uma chave privada para uma chave pública é computacionalmente fácil quando comparado com a tentativa de realizar o processo contrário, se tornando computacionalmente inviável devido aos grandes parâmetros utilizados na criptografia elíptica real.

Por esses motivos, é muito comum dizer que bitcoin é "apoiado por matemática".

## **Curvas elípticas**

Antes de mais nada, é bom frisar: ao contrário da crença popular, elipses não são curvas elípticas.

Historicamente, curvas elípticas surgiram no estudo do comprimento de arco de uma elipse (sob o disfarce das chamadas integrais elípticas), por isso, a origem deste curioso nome.

Do ponto de vista moderno, há várias maneiras de se definir uma curva elíptica. Para isto precisamos analisar a definição de uma função de duas variáveis:

Uma função de duas variáveis é uma regra que associa a cada par ordenado de números reais (x, y) de um domínio D um único valor real, denotado por f(x, y). O conjunto D é chamado domínio de f e sua imagem é o conjunto de todos os valores possíveis de f, ou seja,  $\{f(x, y) : (x, y) \in D\}$ .

Notação:

Escrevemos  $z = f(x, y)$  para tornar explícitos os valores tomados por f em  $(x, y)$ y). Nesse caso, x e y representam as variáveis independentes e z é a variável dependente.

#### Observação:

Se uma função é dada por uma fórmula e seu domínio não é especificado, fica subentendido que o domínio de f é o conjunto de todos os pares (x, y) para os quais a expressão dada está bem definida.

Uma curva plana algébrica é uma curva em uma geometria afim ou plano projetivo dado por uma equação polinomial  $f(x, y) = 0$  onde f é um polinômio homogêneo, no caso projetivo.

### **Definição de curvas elípticas**

$$
E = \left\{ (x; y; z) \in P^2 \middle| y^2 z = x^3 + axz^2 + bz^3 \right\}, \text{ com } \Delta = -16 \left( 4a^3 + 27b^2 \right) \neq 0
$$

Um fato importante, que tornam curvas elípticas particularmente interessantes do ponto de vista algébrico/aritmético, é que toda curva elíptica E é um grupo abeliano, ou seja, podemos "somar" dois pontos de E, obtendo um ponto de E, e esta regra satisfaz os axiomas usuais de grupo abeliano (associatividade, comutatividade, existência de elemento neutro e de inverso).

As curvas elípticas também podem ser definidas como equações que definem um conjunto de pontos em um plano bidimensional, apresentadas pela seguinte forma geral:

$$
y^2 + axy + by = x^3 + cx^2 + dx + e
$$

Onde os coeficientes pertencem ao conjunto sobre o qual a curva está definida.

Trataremos as curvas elípticas definidas sobre um corpo, isto é, um conjunto munido de duas operações com características especiais.

Um exemplo seria o corpo dos reais, que é composto pelo conjunto dos reais, mais as operações de adição e multiplicação.

Essas operações definidas com os símbolos + e x serão devidamente justificadas nos casos a seguir.

Os corpos utilizados na prática são os chamados "corpos finitos", mas exemplificaremos com o corpo dos reais, tomando como exemplo a seguinte equação:

$$
y^2 = x^3 - 8x + 4
$$

88

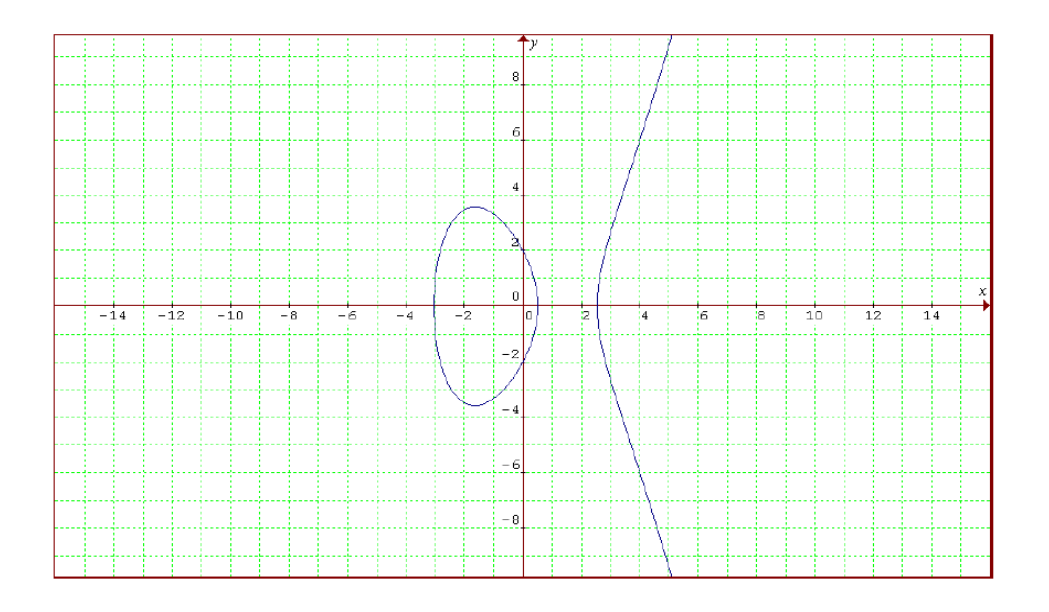

Devido às características destas curvas, podemos tomar o conjunto de pontos de uma curva elíptica e definir uma operação fechada sobre ele, conhecida como *lei de grupo*, e deve satisfazer as seguintes propriedades de comutatividade (grupo Abeliano), existência da identidade, existência do inverso e associatividade.

Ao conjunto de pontos da curva, é adicionado um ponto extra chamado ponto no infinito, normalmente denotado por:  $\infty$ .

Para satisfazer as propriedades antes mencionadas, algumas definições se fazem necessárias:

- definimos o ponto no infinito como sendo a identidade;
- dado um ponto  $P = (x, y)$ , definimos o inverso de P como  $P = (x, -y)$ .

Devido à natureza simétrica das curvas elípticas, o inverso sempre existe, e o inverso da identidade é a própria identidade.

Para definirmos a soma de pontos, entre os elementos do conjunto, existem quatro casos a serem analisados.

Considerando dois pontos P e Q sobre a curva, teremos:

**1º caso**: Se um dos pontos é a identidade, então o resultado é igual ao outro ponto. Isso é verificado pela definição de identidade.

**2º caso**: Se um dos pontos é o inverso do outro, a operação entre eles resulta na identidade. Isso é verificado pela definição de inverso.

Exemplo:

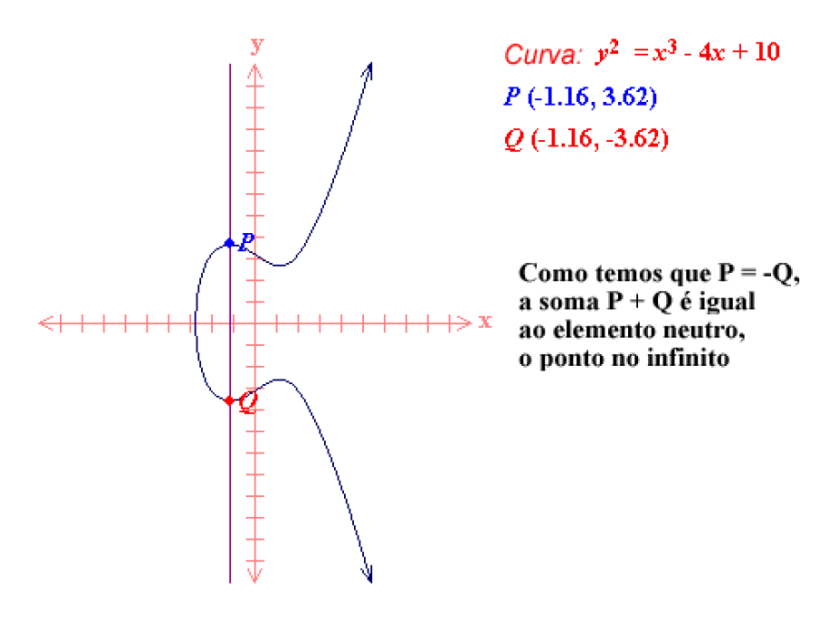

**3º caso**: Se P é diferente de Q, então traçamos uma reta que passe por P e Q. Essa reta interceptará a curva em um terceiro ponto, representado por -R, dessa forma, o resultado da operação será o inverso do ponto -R, ou seja, o ponto R.

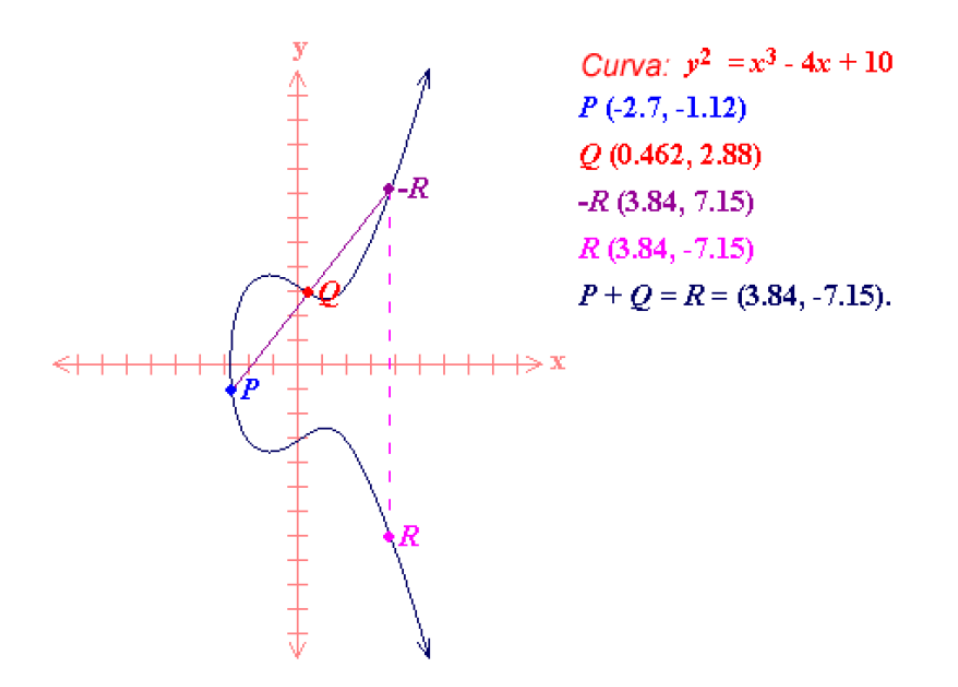

**4º caso**: Se P e Q são iguais, e diferentes da identidade, traçamos uma reta tangente à curva no ponto P, assim, como no caso anterior, a reta intercepta um terceiro ponto -R, gerando como resultado o inverso desse ponto, ou seja, o ponto R.

Nesse caso, realizamos a soma P + P = 2P.

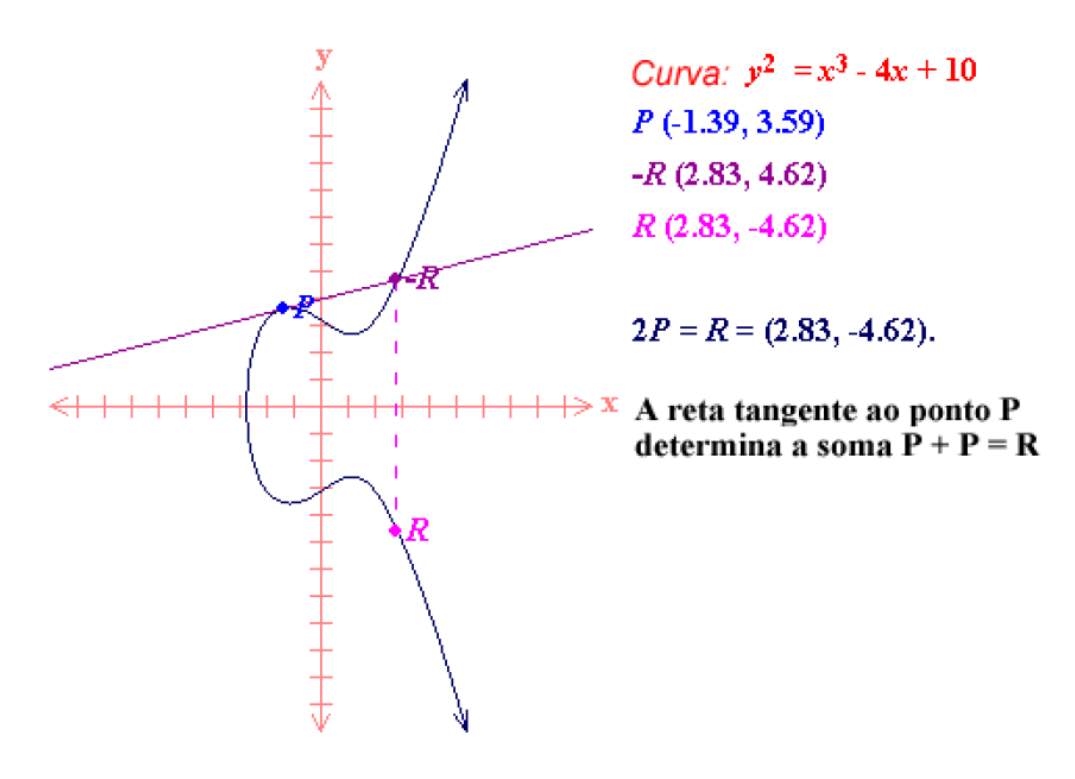

Considerando a forma geral dessa curva, a implementação prática desse sistema se dá através de um sistema de equações algébricas, onde  $R = P + Q$ é calculado da seguinte forma:

$$
x_R = \lambda^2 - x_P - x_Q
$$
  

$$
y_R = \lambda (x_P - x_R) - y_P
$$

$$
\lambda = \begin{cases} \frac{y_Q - y_P}{x_Q - x_P} & , \text{se } P \neq Q \\ \frac{3x_P^2 + a}{2y_P} & , \text{se } P = Q \end{cases}
$$

Compreendido o funcionamento da operação de soma de pontos de uma curva elíptica, é possível começar a adaptação do sistema para o uso na criptografia.

Na prática, os criptossistemas elípticos são definidos sobre *corpos finitos,* ou seja, corpos cujo conjunto base tem um número finito de elementos.

Nesses casos, geralmente são utilizados dois conjuntos:

- GF(p) número primo de elementos
- GF(2<sup>m</sup>) número de elementos igual a uma potência de 2

Nesses corpos, as operações são tomadas em módulo, desta forma, deixamos de ter curvas e passamos a ter um conjunto discreto de pontos.

Exemplo de curva sobre GF(23)

$$
y^2 = x^3 + 4x + 10
$$

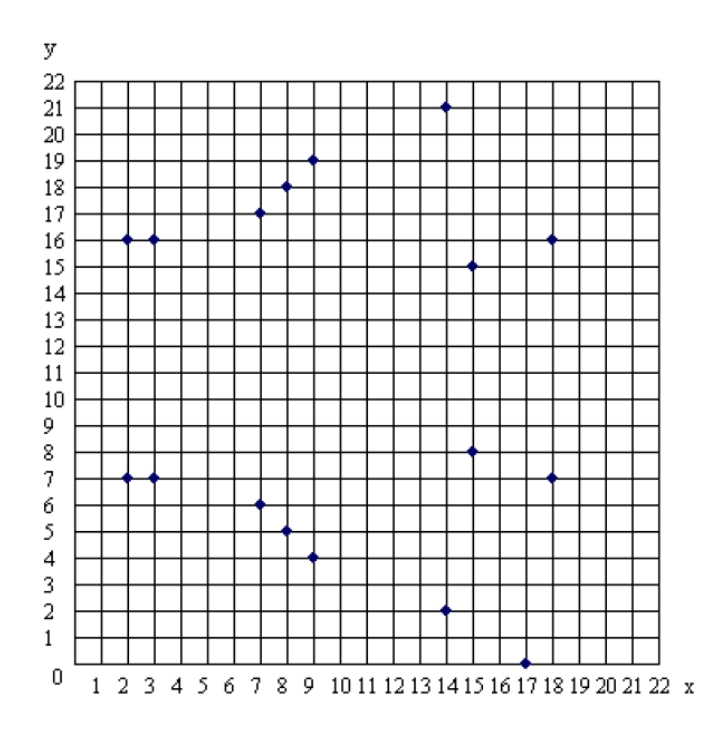

Podemos definir o produto escalar no sistema elíptico, que seria o produto de um ponto por um valor escalar k:

$$
R = k \times P = \underbrace{P + P + P + \dots + P}_{k \text{ vezes}}
$$

A associatividade da soma de pontos permite que façamos otimizações no produto escalar, dessa forma, podemos calcular 50P da seguinte forma:

$$
R = 50 \times P = 2 \times (5 \times (5 \times P))
$$

Esses procedimentos têm como objetivo, minimizar o número de somas elípticas, tornando o processo mais rápido.

A fim de generalizar o procedimento, Neal Koblitz, um dos inventores da criptografia com curvas elípticas, desenvolveu um algoritmo conhecido como expansão binária balanceada, que faz com que o número de somas elípticas seja proporcional ao número de bits do valor escalar multiplicado.

O produto escalar permite adotar uma sequência de pontos, ou seja, dado um ponto P, é possível se referir aos outros pontos da curva como 2P, 3P, 4P, etc.

Isso significa que é possível considerar um ponto qualquer e utilizá-lo como referência para identificação de todos os outros pontos. Esse ponto é o que chamamos de ponto gerador, ou G.

Esse mecanismo agiliza a aritmética, na medida em que é possível somar os coeficientes dos pontos ao invés dos pontos diretamente.

Ex:  $6G + 13G = 19G$ 

Essa otimização é fundamental para a criptografia, pois agiliza seu processo.

### **Curvas elípticas e aplicações na computação**

Você pode agora adivinhar o que é uma curva elíptica sobre um corpo finito  $F_q$  com q elementos.

Por simplicidade, vamos assumir que a característica de *F q* é diferente de 2 e 3, ou seja, que q não seja uma potência de 2 ou uma potência de 3.

Uma curva elíptica E sobre  $\mathit{F}_{q}$  é uma curva projetiva plana dada por:

 $E = \left\{ (x; y; z) \in P_{F_q}^2 \middle| y^2 z = x^3 + axz^2 + bz^3 \right\}$  com  $a, b \in F_q$  satisfazendo  $\Delta = -16 \left( 4a^3 + 27b^2 \right) \neq 0$ .

Note que *E* possui apenas um número finito de pontos com coordenadas em  $F_q$ , pois  $F_q$  é finito.

Além disso, a lei da corda-tangente produz expressões para a soma de dois pontos de *E* , que fazem sentido sobre qualquer corpo de característica diferente de 2 ou 3 e fazem de E um grupo abeliano.

Desta forma, o conjunto  $E(F_q)$  dos pontos  $F_q$  – *racionais* (i.e., com coordenadas em  $F_q$ ) de uma curva elíptica E sobre  $F_q$  é um grupo abeliano finito.

Sendo finito, E pode ser "armazenado" em um computador. E nesta era digital, não tardou para que matemáticos encontrassem aplicações de curvas elípticas para a computação, a saber, em criptografia e em algoritmos para fatorar inteiros em primos. Vamos descrever o chamado "Elliptic Curve Diffie-Hellman (ECDH) protocol", inicialmente proposto por Neall Koblitz.

O problema que este protocolo se propõe a resolver é o seguinte: dois usuários, Arnaldo e Bernaldo, desejam se comunicar secretamente através da internet, enquanto um terceiro usuário, Cernaldo, quer interceptar esta troca de mensagens. Para evitar isto, Arnaldo e Bernaldo combinam um esquema de criptografia que depende de um inteiro, ou seja, a maneira de codificar/decodificaras mensagens depende deste inteiro, que deve ser compartilhado entre Arnaldo e Bernaldo, utilizando o canal inseguro da internet, mas sem que Cernaldo possa interceptá-lo.

Arnaldo e Bernaldo fazem o seguinte: eles, em comum acordo, escolhem uma curva elíptica E sobre um corpo finito *F q* , sendo p um número primo muito grande, e um ponto  $P \in E\big(\mathit{F}_{_{p}}\big)$ .

Cernaldo pode também conhecer *E* e *P* sem que isto afete a segurança do protocolo.

Da mesma forma, a criptografia com curvas elípticas é baseada no chamado *problema do logaritmo discreto elíptico*, ou *Elliptic Curve Discrete Logarithm Problem* (ECDLP), que veremos a seguir.

### **Logaritmo discreto e protocolos criptográficos**

Todas as técnicas de criptografia com chave pública são baseadas em problemas matemáticos intratáveis.

• RSA: fatoração em componentes primos, ou seja, dado um número inteiro, descobrir dois números primos que multiplicados resultem neste número.

• El Gamal e Diffie-Hellman: logaritmo discreto, ou seja, dado o resultado de uma potenciação em módulo e a base da potência, descobrir o expoente.

Um problema do logaritmo discreto elíptico pode ser enunciado da seguinte forma:

*Dados os pontos P e G na equação*

*P = k x G,*

*Descobrir o valor escalar k.*

Os métodos existentes para resolução deste problema não são muito melhores que a simples força bruta. Atualmente, esse é o problema matemático mais difícil empregado na prática para fins criptográficos.

Os protocolos criptográficos são os procedimentos através dos quais podemos nos utilizar o ECDLP como base para criptografia assimétrica, como o próprio nome sugere, os protocolos que se utilizam do logaritmo discreto convencional (como El Gamal e Diffie-Hellman) são facilmente transpostos para o modelo elíptico.

Todos os protocolos se utilizam de parâmetros públicos e parâmetros privados e em todos os casos, é necessário que as partes concordem nos parâmetros públicos, sendo eles:

- O corpo utilizado,  $GF(p)$  ou  $GF(2<sup>m</sup>)$
- A curva utilizada
- Um ponto gerador sobre esta curva, que chamaremos de G.

Vamos exemplificar o funcionamento do protocolo ECDLP:

- Alice deseja trocar um segredo  $Q_s$  com Bob.
- Alice escolhe um valor escalar k<sub>a</sub> qualquer e calcula o ponto  $Q_a = k_a \times G$ , e envia Q<sup>a</sup> para Bob
- Bob calcula  $Q_b = k_b \times G$ , da mesma forma, e envia  $Q_b$  para Alice
- Cada um deles pega o ponto recebido e multiplica pelo seu próprio valor escalar, obtendo:

 $Q_s = k_a \times Q_b = k_b \times Q_a = k_a \times k_b \times G$ 

O ECDLP garante que ka não é dedutível de Qa e G, assim como kb não é dedutível de  $Q_b$  e  $G$ .

#### **Anexos**

Ex: Qual o valor do montante produzido por um capital de As 50000, aplicado no regime de su vico simples a taxa mensal de 3% ao mes, durante 12 meres?

\* Capital Inicial or as S.000,00 (c) \* Tako = 31. AM =  $3000$  (i)

 $J:$ c.i. $+$ 

\* tempo => 12 meses  $(1)$ 

 $3 = c \cdot i \cdot t : 500\% \cdot 3 \cdot 12 = 1800,00$  $M = C + 7 = 5000 + 1800 = 6.800,06$ 

Ez: Qual 0 valor do mentante produzido per um capital de RSS. 000,00, aplicado no régime de survos compostos a uma taxa mensal de or, ao més, durante 12 mesus?

\* lapital micial = 7 R\$ S.000,00 (c)

 $M=C.(1+i)^{3}$ 

- \* taka => 31. A.M = 0,03 (i)
- + tempo = 12 meses (t)

Hempo = 12 meas (+)  

$$
1 = C(1 + i)^{t} = 5000.(1 + 0,03)^{12} = 500 \cdot (1,03)^{12} = 5000 \cdot 1,42546 = 11,128,80
$$

\*Investimento em acon

+ metodo dos ménémos quadrados (gráfico de tendências)

Ex si contri muania O cinvestimento au não:

Susti figure sua resposta.

Não. Pois, Não vem gerando mais lucad e uma gueda no volos.

Er z : lontinuaria o investimento ou mão ? Justifique sur respecto

ancelevel satul cal estremación republer avanceda es into

Gleana, Fabricio, Guilherme, Darrid, Gustavo.

Ex 1 p não, viende un porque ou empresa está paramdo de ocordo com o gráfico Exa + mão, vienderia tombiem por tex lucrodo

 $\label{eq:2.1} \frac{1}{\sqrt{2}}\sum_{i=1}^n \frac{1}{\sqrt{2}}\sum_{i=1}^n \frac{1}{\sqrt{2}}\sum_{i=1}^n \frac{1}{\sqrt{2}}\sum_{i=1}^n \frac{1}{\sqrt{2}}\sum_{i=1}^n \frac{1}{\sqrt{2}}\sum_{i=1}^n \frac{1}{\sqrt{2}}\sum_{i=1}^n \frac{1}{\sqrt{2}}\sum_{i=1}^n \frac{1}{\sqrt{2}}\sum_{i=1}^n \frac{1}{\sqrt{2}}\sum_{i=1}^n \frac{1}{\sqrt{2}}\sum_{i=1}^n \frac$ 

Nome: Danielle Santos, Igor Rodrigues, Gabriel Augusto, Gabriely Amaral e Dig: 04/09/19. Turma: 3002. Julia Borba.

Ex: Qual o valor do Montante producido por um capital de R\$5000,00, apricado no regime de juvos simples a uma taxa de 31. ao mês, durante  $2$  meses?

\* Capital inicial=> R\$5.000,00 (c)

- $4$  Taxa  $33$  31. AM = 3 = 0,03 (i) \*Tempo=> 12 meses (+)
	- $T = C \cdot i \cdot t = 5.0006.3.12 = 815.800,00$ <br> $M = C + T = 5.000 + 1.800 = 815.600,00,$

\*Juros compostos (Juros sobre juros)

Ex: Qual o valor do Montante produzido por um capital de R\$5.000,00, aplicado no regime de joros compostos a uma taxa mensal de 31.00 més, durante  $12$  meses?

\* Capital inicial => R\$5.000,00 (c)

 $*$ Taxa=> 3% AM = ) 0,03 [i]

\* Tempo => 12 meses (\*)

 $M = C \cdot (3, 1)^T = 5,000 \cdot (3+0.03)^{12} = 5,000 \cdot (1,03)^{12} = 5,000 \cdot 3,43576 = R_{\text{p}}^{\text{th}} + 38,80,$ 

Exi: Não, pois a tendência é caix e seria um visco.

Ex2: bim, pois a tendência é subir.

Paniel lavorable Panielle Gonçaloces<br>Geita Gonçaloces Gabriela Sélix<br>Giula Oiogo Thiago hopes JUNOS COMPOSTOS Qual 0 valor DO HONTAUTE PRODUCIDO POR UM CANITAL DE R5 D.000,00, APLICADO NO REGIMO OE JUROS COMPOSTOS A UMA TAXA MENSAL DE 3% AO MES, DUNANTE SZMESES? turma: 3002  $500055140165$ EX. Qual o valor 00 MONTANTE PRODUZIDO POR UM  $-14XA = 7344A$ .  $M = 0.03(i)$ CAPITAL DE RD 5.00000, APLICADO NO RÉGIME  $\cdot$ TEMPO = 7 32 MESES  $(t)$ DE SUROS SIMPLES A UMA TAXA MENSAL DE 3% AO MÉS, DURANTE 32 MESES?  $72. (1+i)^{2}$  = 5,000 (1+0,03)<sup>12</sup> = 5.000 (1,03)<sup>12</sup> 5.000 (1,42576 =  $n_{7}228,80$ . CAPITAL inicial=> R\$ 5.000,00 (c)  $(74xA = 2 \frac{3}{4} + 4M = \frac{3}{100} = 0.03 (1)$ Inwestimento em acaves "TEMPO =7 1ZMESES Exi: Não . Pacque há uma queda grande. EYI Não Porque no villimo dia há uma queda grande e não ratemos a sua tendência  $5 = 0.1.1 = 5.000.3.32 = 125.881800,00$ 100  $M = 6 + 3 = 5000 + 1.800, 00 = 1.466800,00$ 

# **Respostas dos exercícios do capítulo 2**

### **JUROS SIMPLES**

- 1) 15,6 meses ou 15 meses e 18 dias
- 2) R\$ 88.672,03
- 3) R\$ 80.000,00
- 4) 2,5% am
- 5) 0,049028ad ou 17,65% aa
- 6) 16 trimestres
- 7) R\$ 2.827,38
- 8) R\$ 821,18 e R\$ 21.971,18
- 9) R\$ 9.834,51
- 10) R\$ 52.340,95

### **JUROS COMPOSTOS**

- 1) R\$ 363,00
- 2) R\$ 42.772,83
- 3) R\$ 35.055,91
- 4) 37 anos e 2 meses
- 5) 3 meses
- 6) R\$ 562,61
- 7) 7 anos e 10 meses
- 8) R\$ 101,27
- 9) R\$ 15.609,06 e R\$ 609,06
- 10) R\$ 1.970,56